# **emod-api**

**Institute for Disease Modeling**

**Jan 14, 2022**

## **CONTENTS**

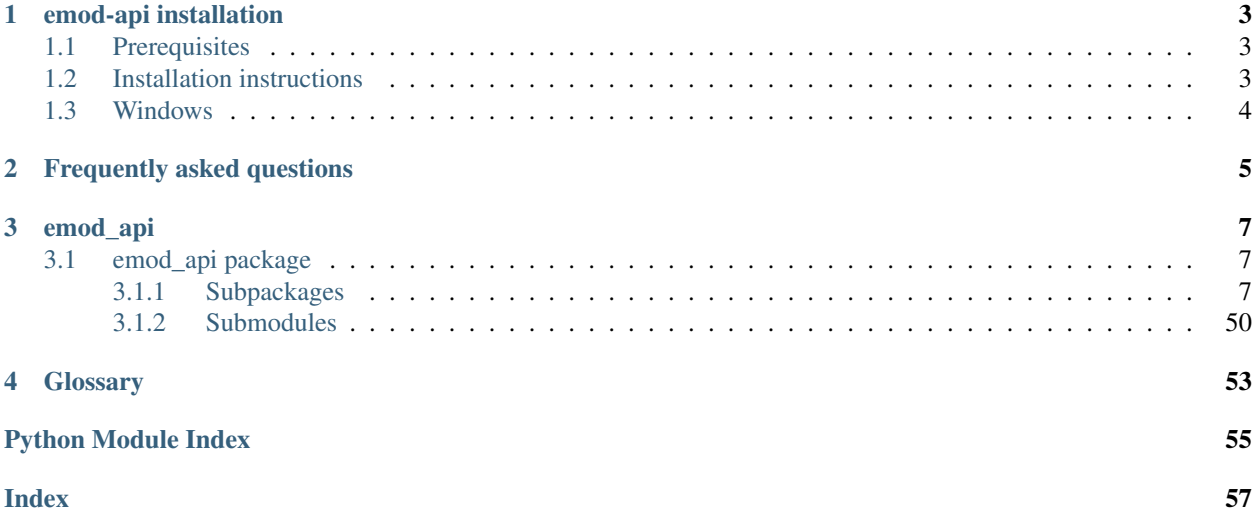

emod-api is the interface for Epidemiological MODeling software (EMOD) that users of idmtools interact with to create and modify EMOD simulations. Additional functionality for interacting with EMOD is provided in the [emodpy](https://docs.idmod.org/projects/emodpy/en/latest/emodpy_index.html) and [idmtools](https://docs.idmod.org/projects/idmtools/en/latest/idmtools_index.html) packages.

See [Welcome to idmtools](https://docs.idmod.org/projects/idmtools/en/latest/index.html) for a diagram showing how idmtools and each of the related packages are used in an end-toend workflow using EMOD as the disease transmission model.

## **CHAPTER**

## **ONE**

## **EMOD-API INSTALLATION**

<span id="page-6-0"></span>Follow the steps below to install emod-api.

## <span id="page-6-1"></span>**1.1 Prerequisites**

First, ensure the following prerequisites are met.

- Windows 10 Pro or Enterprise, Linux, or Mac
- Python 3.6 or 3.7 64-bit [\(https://www.python.org/downloads/release\)](https://www.python.org/downloads/release)
- A file that indicates the pip index-url:
	- Windows
	- Linux

In C:\Users\Username\pip\pip.ini, containing the following:

```
[global]
index-url = https://packages.idmod.org/api/pypi/pypi-production/simple
```
In \$HOME/.config/pip/pip.conf, containing the following:

```
[global]
index-url = https://packages.idmod.org/api/pypi/pypi-production/simple
```
## <span id="page-6-2"></span>**1.2 Installation instructions**

1. Open a command prompt and create a virtual environment in any directory you choose. The command below names the environment "v-emod-api", but you may use any desired name:

python -m venv v-emod-api

- 2. Activate the virtual environment:
	- Windows
	- Linux

Enter the following:

v-emod-api\Scripts\activate

Enter the following:

source v-emod-api/bin/activate

3. Install emod-api packages:

pip install emod-api

If you are on Python 3.6, also run:

pip install dataclasses

If you are on Linux, also run:

pip install keyrings.alt

4. When you are finished, deactivate the virtual environment by entering the following at a command prompt:

deactivate

## <span id="page-7-0"></span>**1.3 Windows**

To properly install Shapely on Windows and/or if Snappy compression support is desired or needed, consider downloading and installing the latest python-snappy package for Windows from Christoph Gohlke's python package [web](https://www.lfd.uci.edu/~gohlke/pythonlibs/#python-snappy)[site.](https://www.lfd.uci.edu/~gohlke/pythonlibs/#python-snappy)

## **CHAPTER**

## **FREQUENTLY ASKED QUESTIONS**

<span id="page-8-0"></span>As you get started with emod-api, you may have questions. The most common questions are answered below. If you are using emodpy packages, see the FAQs from those packages for additional guidance.

I notice that I can import emod\_api.campaign and use that as an object. I haven't seen that before. Sure. Python modules are a lot like singletons. There's no need to add a static class inside that module in many cases. Think of the module (which can have variables and methods) as a static class.

## **CHAPTER**

## **THREE**

## **EMOD\_API**

## <span id="page-10-5"></span><span id="page-10-1"></span><span id="page-10-0"></span>**3.1 emod\_api package**

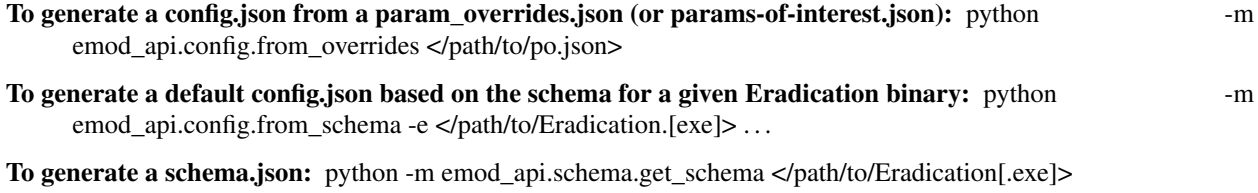

For rest of emod-api documentation, please go to <https://github.com/InstituteforDiseaseModeling/emod-api>

## <span id="page-10-2"></span>**3.1.1 Subpackages**

## <span id="page-10-3"></span>**emod\_api.channelreports package**

## **Submodules**

<span id="page-10-4"></span>**emod\_api.channelreports.channels module**

Module for reading InsetChart.json channels.

```
class emod_api.channelreports.channels.Header(**kwargs)
    Bases: object
    property num_channels
    property dtk_version
    property time_stamp
    property report_type
    property report_version
```

```
property step_size
   >= 1
```

```
property start_time
   >= 0
```

```
property num_time_steps
   >= 1
```

```
as_dictionary() → dict
```

```
class emod_api.channelreports.channels.Channel(title, units, data)
    Bases: object
    property title
    property units
    property data
    as_dictionary() → dict
class emod_api.channelreports.channels.ChannelReport(filename: str = None,
                                                            **kwargs)
    object
    property header
    property dtk_version
    property time_stamp
    property report_type
    property report_version
        major.minor
    property step_size
        >= 1property start_time
        >= 0property num_time_steps
        > 0property num_channels
    property channel_names
    property channels
        Channel objects keyed on channel name/title
    as_dataframe()
    write_file(filename: str, indent: int = 0, separators=',', ':')
        Write inset chart to specified text file.
```
## <span id="page-11-0"></span>**emod\_api.config package**

## **Submodules**

## <span id="page-11-1"></span>**emod\_api.config.default\_from\_schema module**

emod\_api.config.default\_from\_schema.**write\_default\_from\_schema**(*path\_to\_schema*) This module is deprecated. Please use default\_from\_schema\_no\_validation.

## <span id="page-12-1"></span><span id="page-12-0"></span>**emod\_api.config.default\_from\_schema\_no\_validation module**

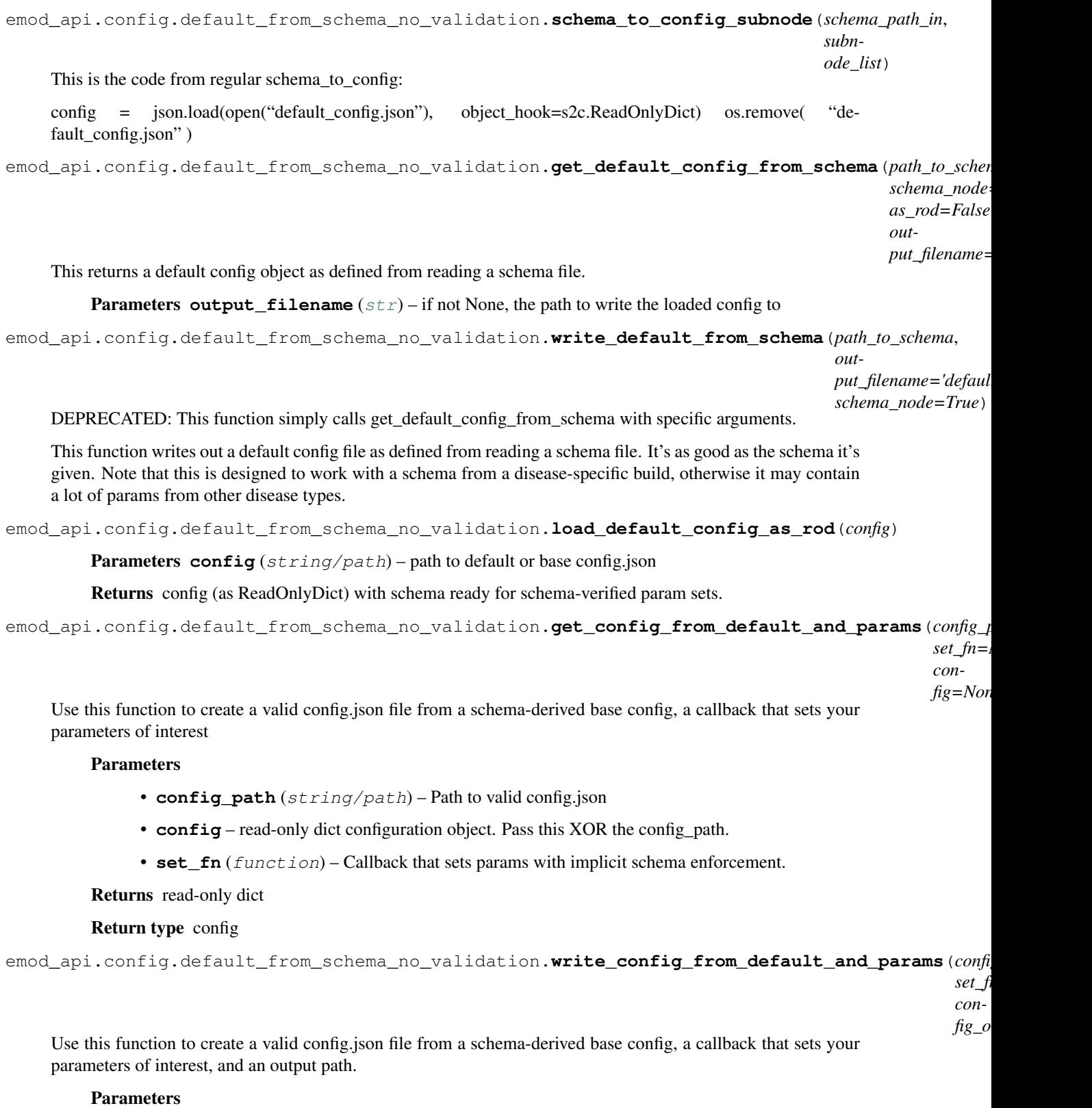

• **config\_path** (string/path) – Path to valid config.json

- <span id="page-13-5"></span>• **set fn** (function) – Callback that sets params with implicit schema enforcement.
- **config\_out\_path** (string/path) Path to write new config.json

Returns Nothing

## <span id="page-13-0"></span>**emod\_api.config.dtk\_post\_process\_adhocevents module**

emod\_api.config.dtk\_post\_process\_adhocevents.**application**(*output\_path*)

#### <span id="page-13-1"></span>**emod\_api.config.dtk\_pre\_process\_adhocevents module**

emod\_api.config.dtk\_pre\_process\_adhocevents.**do\_mapping\_from\_events**(*config*, *ad-*

*hoc\_events*) Given a config file, a campaign file, and a list of adhoc events, do the mappings. The adhocevent list originally came from scraping an existing campaign file but now comes from emod\_api.campaign.

emod\_api.config.dtk\_pre\_process\_adhocevents.**application**(*config*) This is the public interface function to the submodule.

#### <span id="page-13-2"></span>**emod\_api.config.dtk\_pre\_process\_w5ml module**

emod\_api.config.dtk\_pre\_process\_w5ml.**application**(*filename*)

#### <span id="page-13-3"></span>**emod\_api.config.from\_overrides module**

emod\_api.config.from\_overrides.**flattenConfig**(*configjson\_path*,

*new\_config\_name='config.json'*) Historically called 'flattening' but really a function that takes a parameter override json config that includes a Default\_Config\_Path and produces a config.json from the two.

#### <span id="page-13-4"></span>**emod\_api.config.from\_poi\_and\_binary module**

emod\_api.config.from\_poi\_and\_binary.**schema\_to\_config**(*schema\_path\_in*) Purpose: Take a schema.json and return a "smart" config object that can be assigned to with schemaenforcement. Use in conjunction with to\_file(). Params: schema\_path\_in (str/path) Returns: config (smart dict)

emod\_api.config.from\_poi\_and\_binary.**set\_schema**(*schema\_path\_in*)

emod\_api.config.from\_poi\_and\_binary.**make\_config\_from\_poi\_and\_config\_dict**(*start\_config\_dict*,

Use this function to create a config.json from an existing param dict (defaults or base) and a function with your parameter overrides or parameters of interest.

emod\_api.config.from\_poi\_and\_binary.**make\_config\_from\_poi\_and\_config\_file**(*start\_config\_path*,

*poi\_set\_param\_fn*) Use this function to create a config.json from an existing config json file (defaults or base) and a function with your parameter overrides or parameters of interest.

emod\_api.config.from\_poi\_and\_binary.**make\_config\_from\_poi\_and\_schema**(*schema\_path*,

*poi\_set\_param\_fn*)

*poi\_set\_param\_fn*)

Use this function to create a config.json from an existing schema json file and a function with your parameter overrides or parameters of interest.

<span id="page-14-3"></span>emod\_api.config.from\_poi\_and\_binary.**make\_config\_from\_poi**(*eradication\_path*, *poi\_set\_param\_fn*)

This function uses emod api to produce a guaranteed working config starting with an Eradication binary and a parameters-of-interest python function. This is a usable and useful function.

#### **Parameters**

- **eradication\_path** (string) Fully-qualified path to Eradication binary that can be invoked to get a schema.
- **poi\_set\_param\_fn** (function) User-provided function/callback/hook that looks like:
- **set\_params**  $(def)$  config.parameters.  $\leq$ param\_name $\geq$  =  $\leq$ schema valid param\_value $\geq$ <repeat for each param> return config

Returns Hardcoded configuration filename written to pwd.

Return type "config.json" (string)

#### <span id="page-14-1"></span>**emod\_api.config.from\_schema module**

argparse for command-line usage -s schema file -m model name -c config file

Sample code: from emod\_api.config import schema\_to\_config as s2c builder = s2c.SchemaConfigBuilder() builder.enumerate\_params() builder.validate\_dependent\_params() builder.write\_config\_file()

That will look for a local file called schema.json and produce a file called config.json that should work with an Eradication binary that produced the schema.json.

To build a default config for MALARIA\_SIM, do: builder = s2c.SchemaConfigBuilder( model="MALARIA\_SIM" )

To generate a schema.json file from a binary, see help text for emod\_api.schema.

<span id="page-14-0"></span>**class** emod\_api.config.from\_schema.**SchemaConfigBuilder**(*schema\_name='schema.json'*, *model='GENERIC\_SIM'*, *config\_out='config.json'*, *debug=False*)

Bases: [object](https://docs.python.org/3/library/functions.html#object)

#### <span id="page-14-2"></span>**emod\_api.config.schema\_to\_config module**

```
class emod_api.config.schema_to_config.SchemaConfigBuilder(schema_name='schema.json',
                                                                 model='GENERIC_SIM',
                                                                 con-
                                                                 fig_out='config.json',
                                                                 debug=False)
    emod_api.config.from_schema.SchemaConfigBuilder
```
Deprecated in API v.1. Supported temporarily as pass-through functionality to emod\_api.config.from\_schema.

## <span id="page-15-4"></span><span id="page-15-1"></span>**emod\_api.demographics package**

## **Submodules**

## <span id="page-15-2"></span>**emod\_api.demographics.BaseInputFile module**

```
class emod_api.demographics.BaseInputFile.BaseInputFile(idref)
    Bases: object
```
**abstract generate\_file**(*name*)

**generate\_headers**(*extra=None*)

## <span id="page-15-3"></span>**emod\_api.demographics.Demographics module**

emod\_api.demographics.Demographics.**from\_template\_node**(*lat=0*, *lon=0*, *pop=1000000*, *name='Erewhon'*, *forced\_id=1*) Create a single-node Demographics instance from a few params.

emod\_api.demographics.Demographics.**from\_file**(*base\_file*) Create a Demographics instance from an existing demographics file.

emod\_api.demographics.Demographics.**get\_node\_ids\_from\_file**(*demographics\_file*) Get a list of node ids from a demographics file.

emod\_api.demographics.Demographics.**get\_node\_pops\_from\_params**(*tot\_pop*,

*num\_nodes*, *frac\_rural*) Get a list of node populations from the params used to create a sparsely parameterized multi-node Demographics instance.

emod\_api.demographics.Demographics.**from\_params**(*tot\_pop=1000000*, *num\_nodes=100*, *frac\_rural=0.3*, *id\_ref='from\_params'*)

Create an EMOD-compatible Demographics object with the population and number of nodes specified, distributing per a 'spread' parameter.

emod\_api.demographics.Demographics.**from\_csv**(*input\_file*, *res=0.008333333333333333*, *id\_ref='from\_csv'*)

Create an EMOD-compatible Demographics instance from a csv population-by-node file.

emod\_api.demographics.Demographics.**from\_pop\_csv**(*pop\_filename\_in*, *pop\_filename\_out='spatial\_gridded\_pop\_dir'*, *site='No\_Site'*) **class** emod\_api.demographics.Demographics.**Demographics**(*nodes*, *idref='Gridded world grump2.5arcmin'*,

*base\_file=None*) Bases: [emod\\_api.demographics.BaseInputFile.BaseInputFile](#page-15-0)

This class is a container of data necessary to produce a EMOD-valid demographics input file. It can be initialized from an existing valid demographics.joson type file or from an array of valid Nodes.

**apply\_overlay**(*overlay\_nodes: [list](https://docs.python.org/3/library/stdtypes.html#list)*)

Parameters **overlay\_nodes** – Overlay list of nodes over existing nodes in demographics Returns

```
generate_file(name='demographics.json')
```
Write the contents of the instance to an EMOD-compatible (JSON) file.

## **property node\_ids**

Return the list of (geographic) node ids.

#### **property nodes**

**property node\_count**

Return the number of (geographic) nodes.

```
get_node(nodeid)
```
Return the node idendified by nodeid. Search either name or actual id :param nodeid: :return:

**SetIndividualAttributesWithFertMort**(*CrudeBirthRate=0.04*, *CrudeMortRate=0.02*)

**AddIndividualPropertyAndHINT**(*Property: [str](https://docs.python.org/3/library/stdtypes.html#str)*, *Values: List[\[str\]](https://docs.python.org/3/library/stdtypes.html#str)*, *InitialDistribution: List[\[float\]](https://docs.python.org/3/library/functions.html#float) = None*, *TransmissionMatrix: List[List[\[float\]](https://docs.python.org/3/library/functions.html#float)] = None*, *Transitions: List = None*)

Add Individual Properties, including an optional HINT configuration matrix. :param Property: property (if property already exists an exception is raised) :param Values: property values :param InitialDistribution: initial distribution :param TransmissionMatrix: transmission matrix

Returns N/A/

**AddAgeDependentTransmission**(*Age\_Bin\_Edges\_In\_Years=[0, 1, 2, - 1]*, *TransmissionMatrix=[[1.0, 1.0, 1.0], [1.0, 1.0, 1.0], [1.0, 1.0, 1.0]]*)

#### **SetDefaultIndividualAttributes**()

NOTE: This is very Measles-ish. We might want to move into MeaslesDemographics

#### **SetMinimalNodeAttributes**()

## **SetBirthRate**(*birth\_rate*)

Set Default birth rate to birth rate. Turn on Vital Dynamics and Births implicitly.

#### **SetMortalityRate**(*mortality\_rate*)

Set constant mortality rate to mort\_rate. Turn on Enable\_Natural\_Mortality implicitly.

SetMortalityDistribution (*distribution:* emod\_api.demographics.PropertiesAndAttributes.IndividualAttributes.Mortali *= None*)

Set default mortality distribution. Turn on Enable\_Natural\_Mortality implicitly. :param distribution: distribution

#### Returns None

**SetAgeDistribution**(*distribution:* [emod\\_api.demographics.PropertiesAndAttributes.IndividualAttributes.AgeDistribution](#page-26-0))

#### **SetDefaultNodeAttributes**(*birth=True*)

Set the default NodeAttributes (Altitude, Airport, Region, Seaport), optionally including birth, which is most important actually.

#### **SetDefaultIndividualProperties**()

Initialize Individual Properties to empty.

### **SetDefaultProperties**()

Set a bunch of defaults (age structure, initial susceptibility and initial prevalencec) to sensible values.

## **SetDefaultPropertiesFertMort**(*CrudeBirthRate=0.04*, *CrudeMortRate=0.02*)

Set a bunch of defaults (birth rates, death rates, age structure, initial susceptibility and initial prevalencec) to sensible values.

### **SetDefaultFromTemplate**(*template*, *setter\_fn=None*)

Add to the default IndividualAttributes using the input template (raw json) and set corresponding config

<span id="page-17-0"></span>values per the setter fn. The template should always be constructed by a function in DemographicsTemplates. Eventually this function will be hidden and only accessed via separate application-specific API functions such as the ones below.

#### **SetNodeDefaultFromTemplate**(*template*, *setter\_fn*)

Add to the default NodeAttributes using the input template (raw json) and set corresponding config values per the setter fn. The template should always be constructed by a function in DemographicsTemplates. Eventually this function will be hidden and only accessed via separate application-specific API functions such as the ones below.

### **SetEquilibriumAgeDistFromBirthAndMortRates**(*CrudeBirthRate=0.04*, *CrudeMor-*

*tRate=0.02*)

Set the inital ages of the population to a sensible equilibrium profile based on the specified input birth and death rates. Note this does not set the fertility and mortality rates.

#### **SetInitialAgeExponential**(*rate=0.0001068*, *description=''*)

Set the initial age of the population to an exponential distribution with a specified rate. :param rate: rate :param description: description, why was this distribution chosen

#### **SetInitialAgeLikeSubSaharanAfrica**(*description=''*)

Set the initial age of the population to a overly simplified structure that sort of looks like sub-Saharan Africa. This uses the SetInitialAgeExponential. :param description: description, why was this age chosen?

## **SetOverdispersion**(*new\_overdispersion\_value*, *nodes=[]*)

Set the overdispersion value for the specified nodes (all if empty).

## **SetConstantSusceptibility**()

Set the initial susceptibilty for each new individual to a constant value of 1.0.

#### **SetInitPrevFromUniformDraw**(*min\_init\_prev*, *max\_init\_prev*, *description=''*)

Set Initial Prevalence (one value per node) drawn from an uniform distribution. :param min\_init\_prev: minimal initial prevalence :param max\_init\_prevalence: maximal initial prevalence :param description: description, why were these parameters chosen?

#### **SetConstantRisk**(*risk=1*, *description=''*)

Set the initial risk for each new individual to the same value, defaults to full risk :param risk: risk :param description: description, why was this parameter chosen?

#### **SetHeteroRiskUniformDist**(*min\_risk=0*, *max\_risk=1*)

Set the initial risk for each new individual to a value drawn from a uniform distribution.

#### **SetHeteroRiskLognormalDist**(*mean=1.0*, *sigma=0*)

Set the initial risk for each new individual to a value drawn from a log-normal distribution.

#### **SetHeteroRiskExponDist**(*mean=1.0*)

Set the initial risk for each new individual to a value drawn from an exponential distribution.

**infer\_natural\_mortality**(*file\_male*, *file\_female*, *interval\_fit=[1970, 1980]*, *which\_point='mid'*, *predict\_horizon=2050*, *csv\_out=False*, *n=0*, *results\_scale\_factor=0.0027397260273972603*)

Calculate and set the expected natural mortality by age, sex, and year from data, predicting what it would have been without disease (usually HIV).

**class** emod\_api.demographics.Demographics.**DemographicsOverlay**(*nodes=None*,

*meta\_data: [dict](https://docs.python.org/3/library/stdtypes.html#dict) = None*, *individual\_attributes=None*, *node\_attributes=None*, *mortality\_distribution=None*)

Bases: [object](https://docs.python.org/3/library/functions.html#object)

<span id="page-18-1"></span>**to\_dict**()

**to\_file**(*file\_name='demographics\_overlay.json'*)

## <span id="page-18-0"></span>**emod\_api.demographics.DemographicsGenerator module**

**exception** emod\_api.demographics.DemographicsGenerator.**InvalidResolution** Bases: [BaseException](https://docs.python.org/3/library/exceptions.html#BaseException)

#### Custom Exception

**class** emod\_api.demographics.DemographicsGenerator.**DemographicsType**(*value*) Bases: [enum.Enum](https://docs.python.org/3/library/enum.html#enum.Enum)

#### **STATIC = 'static'**

emod\_api.demographics.DemographicsGenerator.**arcsec\_to\_deg**(*arcsec: [float](https://docs.python.org/3/library/functions.html#float)*) → [float](https://docs.python.org/3/library/functions.html#float) Arc second to degrees :param arcsec: arcsecond as float

#### Returns arc second converted to degrees

emod\_api.demographics.DemographicsGenerator.**validate\_res\_in\_arcsec**(*res\_in\_arcsec*) Validate that the resolution is valid :param res\_in\_arcsec: Resolution in arsecond. Supported values can be found in VALID\_RESOLUTIONS

## Returns None.

Raise: KeyError: If the resolution is invalid, a key error is raised

**class** emod\_api.demographics.DemographicsGenerator.**DemographicsGenerator**(*nodes*,

*concerns: Optional[Union[emod\_api.dtk\_tools.demographics.DemographicsGeneratorConcern.DemographicsGeneratorConcern, List[emod\_api.dtk\_tools.de = None*, *res\_in\_arcsec='custom'*, *node\_id\_from\_lat\_long=False*)

Bases: [object](https://docs.python.org/3/library/functions.html#object)

Generates demographics file based on population input file. The population input file is csv with structure

node\_label\*, lat, lon, pop\*

\*-ed columns are optional

#### **set\_resolution**(*res\_in\_arcsec*)

The canonical way to set arcsecond/degree resolutions on a DemographicsGenerator object. Verifies everything is set properly

### Parameters **res\_in\_arcsec** – The requested resolution. e.g. 30, 250, 'custom'

Returns: No return value.

## **generate\_nodes**(*defaults*)

generate demographics file nodes

The process for generating nodes starts with looping through the loaded demographics nodes. For each node, we: 1. First determine the node's id. If the node has a forced id set, we use that. If we are using a <span id="page-19-0"></span>custom resolution, we use the index(ie  $1, 2, 3...$ ). Lastly, we build the node id from the lat and lon id of the node

2. We then start to populate the node\_attributes and individual attributes for the current node. The node\_attributes will have data loaded from the initial nodes fed into DemographicsGenerator. The individual attributes start off as an empty dict.

3. We next determine the birthrate for the node. If the node attributes contains a Country element, we first lookup the birthrate from the World Pop data. We then build a MortalityDistribution configuration with country specific configuration elements and add that to the individual attributes. If there is no Country element in the node attributes, we set the birth rate to the default\_birth\_rate. This value was set in initialization of the DemographicsGenerator to the birth rate of the specified country from the world pop data

4. We then calculate the per\_node\_birth\_rate using get\_per\_node\_birth\_rate and then set the birth rate on the node attributes

5. We then calculate the equilibrium\_age\_distribution and use that to create the AgeDistribution in individual attributes

6. We then add each new demographic node to a list to end returned at the end of the function

#### **generate\_metadata**()

generate demographics file metadata

## **generate\_demographics**()

return all demographics file components in a single dictionary; a valid DTK demographics file when dumped as json

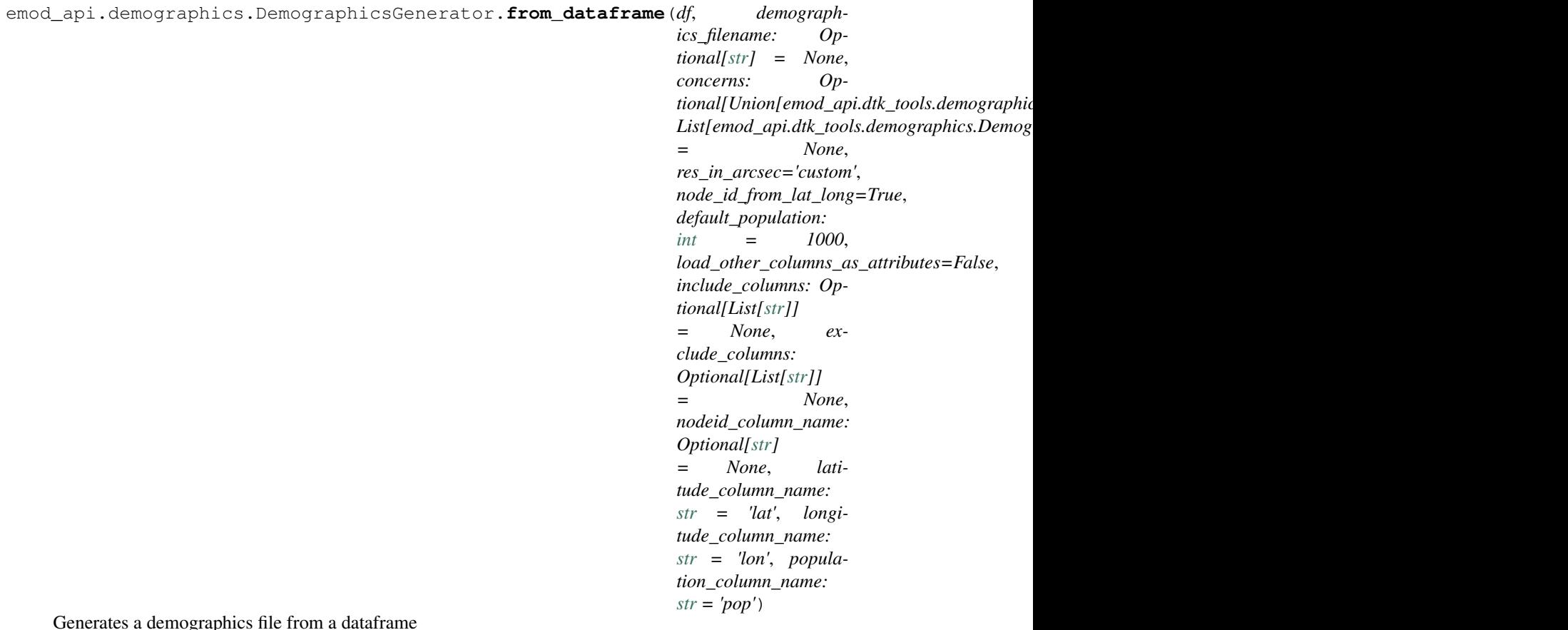

Generates a demographics file from a dataframe

- <span id="page-20-0"></span>• **df** – pandas DataFrame containing demographics information. Must contain all the columns specified by latitude\_column\_name, longitude\_column\_name. The population column name is optional. If not found, we fall back to default population
- **demographics\_filename** demographics file to save the demographics file too. This is optional
- **concerns** (Optional[DemographicsNodeGeneratorConcern]) What DemographicsNodeGeneratorConcern should
- **apply. If not specified, we use the DefaultWorldBankEquilibriumConcern**  $(we)$  –
- **res\_in\_arcsec** Resolution in Arcseconds
- **node\_id\_from\_lat\_long** Determine if we should calculate the node id from the lat long. By default this is true unless you also set res\_in\_arcsec to CUSTOM\_RESOLUTION. When not using lat/long for ids, the first fallback it to check the node for a forced id. If that is not found, we assign it an index as id
- **load other columns as attributes** Load additional columns from a csv file as node attributes
- **include** columns A list of columns that should be added as node attributes from the csv file. To be used in conjunction with load\_other\_columns\_as\_attributes.
- **exclude\_columns** A list of columns that should be ignored as attributes when load other columns as attributes is enabled. This cannot be combined with include\_columns
- **default\_population** Default population. Only used if population\_column\_name does not exist
- **nodeid\_column\_name** Column name to load nodeid values from
- **latitude\_column\_name** Column name to load latitude values from
- **longitude\_column\_name** Column name to load longitude values from
- **population\_column\_name** Column name to load population values from

Returns demographics file as a dictionary

```
emod_api.demographics.DemographicsGenerator.from_file(population_input_file:
```
*[str](https://docs.python.org/3/library/stdtypes.html#str)*, *demographics\_filename: Optional[\[str\]](https://docs.python.org/3/library/stdtypes.html#str) = None*, *concerns: Optional[Union[emod\_api.dtk\_tools.demographics.DemographicsGeneratorConcern.DemographicsGeneratorConcern, List[emod\_api.dtk\_tools.demographics.Demographics = None*, *res\_in\_arcsec='custom'*, *node\_id\_from\_lat\_long=True*, *default\_population: [int](https://docs.python.org/3/library/functions.html#int) = 1000*, *load\_other\_columns\_as\_attributes=False*, *include\_columns: Optional[List[\[str\]](https://docs.python.org/3/library/stdtypes.html#str)] = None*, *exclude\_columns: Optional[List[\[str\]](https://docs.python.org/3/library/stdtypes.html#str)] = None*, *nodeid\_column\_name: Optional[\[str\]](https://docs.python.org/3/library/stdtypes.html#str) = None*, *latitude\_column\_name: [str](https://docs.python.org/3/library/stdtypes.html#str) = 'lat'*, *longitude\_column\_name: [str](https://docs.python.org/3/library/stdtypes.html#str) = 'lon'*, *population\_column\_name: [str](https://docs.python.org/3/library/stdtypes.html#str) = 'pop'*)

Generates a demographics file from a CSV population

- **population\_input\_file** CSV population file. Must contain all the columns specified by latitude\_column\_name, longitude\_column\_name. The population\_column\_name is optional. If not found, we fall back to default\_population
- **demographics\_filename** demographics file to save the demographics file too. This is optional
- **concerns** (Optional[DemographicsNodeGeneratorConcern]) What DemographicsNodeGeneratorConcern should
- **apply. If not specified, we use the DefaultWorldBankEquilibriumConcern**  $(we)$  –
- **res\_in\_arcsec** Resolution in Arcseconds
- **node\_id\_from\_lat\_long** Determine if we should calculate the node id from the lat long. By default this is true unless you also set res\_in\_arcsec to CUSTOM\_RESOLUTION. When not using lat/long for ids, the first fallback it to check the node for a forced id. If that is not found, we assign it an index as id
- **load\_other\_columns\_as\_attributes** Load additional columns from a csv file as node attributes
- **include\_columns** A list of columns that should be added as node attributes from the csv file. To be used in conjunction with load\_other\_columns\_as\_attributes.
- **exclude** columns A list of columns that should be ignored as attributes when load\_other\_columns\_as\_attributes is enabled. This cannot be combined with include\_columns
- **default\_population** Default population. Only used if population\_column\_name does not exist
- <span id="page-22-2"></span>• **nodeid column name** – Column name to load nodeid values from
- **latitude column name** Column name to load latitude values from
- **longitude\_column\_name** Column name to load longitude values from
- **population\_column\_name** Column name to load population values from

Returns demographics file as a dictionary

### <span id="page-22-0"></span>**emod\_api.demographics.DemographicsInputDataParsers module**

This file contains functions used to read, parse, and process input data files and convert the data into Nodes. Plus utility support function that are part of that process. There is no fixed fileformat for the incoming data. Any file format that is supported by a function here is a supported format. You can add to this.

```
emod_api.demographics.DemographicsInputDataParsers.node_ID_from_lat_long(lat,
                                                                                 long,
                                                                                 res=0.008333333333333333)
emod_api.demographics.DemographicsInputDataParsers.duplicate_nodeID_check(nodelist)
emod_api.demographics.DemographicsInputDataParsers.fill_nodes_legacy(node_info,
                                                                            De-
                                                                            moDf,
                                                                            res=0.008333333333333333)
emod_api.demographics.DemographicsInputDataParsers.ConstructNodesFromDataFrame(node_info,
                                                                                        ex-
                                                                                        tra_data_columns=[],
```
*res=0.008333333333333333*)

#### <span id="page-22-1"></span>**emod\_api.demographics.DemographicsTemplates module**

emod\_api.demographics.DemographicsTemplates.**NoRisk**() NoRisk puts everyone at 0 risk.

emod\_api.demographics.DemographicsTemplates.**FullRisk**(*demog*, *description=''*) FullRisk puts everyone at 100% risk.

emod\_api.demographics.DemographicsTemplates.**InitRiskUniform**(*demog*, *min\_lim=0*, *max\_lim=1*, *descrip-*

InitRiskUniform puts everyone at somewhere between 0% risk and 100% risk, drawn uniformly.

#### Parameters

- $min(fload)$  Low end of uniform distribution. Must be  $>=0, <1$ .
- max  $(f$ loat) High end of uniform distribution. Must be  $\ge$ =min,  $\lt$ =1.
- **description** Why were these values chosen?

Returns json object aka python dict that can be directly passed to Demographics::SetDefaultFromTemplate

#### Raises **None** –

emod\_api.demographics.DemographicsTemplates.**InitRiskLogNormal**(*demog*,

*mean=0.0*, *sigma=1.0*)

*tion=''*)

InitRiskLogNormal puts everyone at somewhere between 0% risk and 100% risk, drawn from LogNormal.

## <span id="page-23-0"></span>**Parameters**

- **mean**  $(f$ loat) Mean of lognormal distribution.
- **sigma** (*[float](https://docs.python.org/3/library/functions.html#float)*) Sigma of lognormal distribution.
- Returns json object aka python dict that can be directly passed to Demographics::SetDefaultFromTemplate

#### Raises **None** –

```
emod_api.demographics.DemographicsTemplates.InitRiskExponential(demog,
```
*mean=1.0*) InitRiskExponential puts everyone at somewhere between 0% risk and 100% risk, drawn from Exponential.

**Parameters mean**  $(f$ loat) – Mean of exponential distribution.

Returns json object aka python dict that can be directly passed to Demographics::SetDefaultFromTemplate

#### Raises **None** –

emod\_api.demographics.DemographicsTemplates.**NoInitialPrevalence**(*demog*) NoInitialPrevalence disables initial prevalence; outbreak seeding must be done from an Outbreak intervention

(or serialized population).

Parameters **demog** – emod-api.demographics.Demographics instance.

Returns None

## Raises **None** –

```
emod_api.demographics.DemographicsTemplates.InitPrevUniform(demog, low_prev,
                                                                   high_prev, descrip-
                                                                   tion='')
```
emod\_api.demographics.DemographicsTemplates.**InitSusceptConstant**(*demog*)

```
emod_api.demographics.DemographicsTemplates.EveryoneInitiallySusceptible(demog,
```
*setting=1.0*)

emod\_api.demographics.DemographicsTemplates.**StepFunctionSusceptibility**(*demog*,

```
pro-
tected_setting=0.0,
thresh-
```
*old\_age=1825.0*)

```
emod_api.demographics.DemographicsTemplates.SimpleSusceptibilityDistribution(demog,
                                                                                 mean-
                                                                                 AgeAt-
```
*In-*

*fec-*

*tion=2.5*)

emod\_api.demographics.DemographicsTemplates.**DefaultSusceptibilityDistribution**(*demog*)

emod\_api.demographics.DemographicsTemplates.**MortalityRateByAge**(*demog*,

*age\_bins*, *mort\_rates*)

Set (non-disease) mortality rates by age bins. No checks are done on input arrays.

#### **Parameters**

• **age\_bins** – list of age bins, with ages in years.

• **mort** rates – list of mortality rates, where mortality rate is daily probability of dying..

#### <span id="page-24-2"></span>Returns N/A.

emod\_api.demographics.DemographicsTemplates.**MortalityStructureNigeriaDHS**(*demog*)

emod\_api.demographics.DemographicsTemplates.**get\_fert\_dist**(*path\_to\_csv*)

This function takes a fertility csv file (by year and age bin) and populates a DTK demographics.json file, and the corresponding config file to do individual pregnancies by age and year from data.

#### Parameters

- **demog** emod\_api.demographics.Demographics instance.
- **path\_to\_csv** absolute path to csv input file. The file should have columns for 5-year age bins
- **"15-19", etc. up to "45-49", and a column named "Years" with values like "1950-1955".** (labelled) –
- **can be extra columns and the columns can be anywhere.** (There) –

Returns (complex) dictionary. fertility distribution, ready to be added to demographics file.

emod\_api.demographics.DemographicsTemplates.**InitAgeUniform**(*demog*)

emod\_api.demographics.DemographicsTemplates.**AgeStructureUNWPP**(*demog*)

#### <span id="page-24-1"></span>**emod\_api.demographics.Node module**

```
class emod_api.demographics.Node.Node(lat, lon, pop, name: str = None, area: float =
                                             None, forced_id: int = None, individual_attributes:
                                             emod_api.demographics.PropertiesAndAttributes.IndividualAttributes
                                             = None, individual_properties:
                                             emod_api.demographics.PropertiesAndAttributes.IndividualProperties
                                                         None, node attributes:
                                             emod_api.demographics.PropertiesAndAttributes.NodeAttributes
                                             = None, meta: dict = None)
    emod_api.demographics.Updateable.Updateable
```

```
default_population = 1000
```
**res\_in\_degrees = 0.041666666666666664**

```
to dict}(x) \rightarrow \text{dict}
```
**to\_tuple**()

**property id**

**classmethod init\_resolution\_from\_file**(*fn*)

#### **classmethod from\_data**(*data: [dict](https://docs.python.org/3/library/stdtypes.html#dict)*)

Function used to create the node object from data (most likely coming from a demographics file) :param data: :return:

**property pop**

**property lon**

**property lat**

**property birth\_rate**

<span id="page-25-4"></span>**class** emod\_api.demographics.Node.**OverlayNode**(*node\_id*, *latitude=None*, *longitude=None*, *initial\_population=None*, *\*\*kwargs*) Bases: emod api.demographics.Node.Node Node that only requires an ID. Use to overlay a Node. emod\_api.demographics.Node.**get\_xpix\_ypix**(*nodeid*) emod\_api.demographics.Node.**lat\_lon\_from\_nodeid**(*nodeid*, *res\_in\_deg=0.041666666666666664*) emod\_api.demographics.Node.**xpix\_ypix\_from\_lat\_lon**(*lat*, *lon*, *res\_in\_deg=0.041666666666666664*) emod\_api.demographics.Node.**nodeid\_from\_lat\_lon**(*lat*, *lon*, *res\_in\_deg=0.041666666666666664*) emod\_api.demographics.Node.**nodes\_for\_DTK**(*filename*, *nodes*) emod\_api.demographics.Node.**basicNode**(*lat: [float](https://docs.python.org/3/library/functions.html#float) = 0*, *lon: [float](https://docs.python.org/3/library/functions.html#float) = 0*, *pop: [int](https://docs.python.org/3/library/functions.html#int) = 1000000*, *name:*  $str = 'node_name', forced_id: int = 1)$  $str = 'node_name', forced_id: int = 1)$  $str = 'node_name', forced_id: int = 1)$  $str = 'node_name', forced_id: int = 1)$ 

## <span id="page-25-2"></span>**emod\_api.demographics.PreDefinedDistributions module**

## <span id="page-25-3"></span>**emod\_api.demographics.PropertiesAndAttributes module**

<span id="page-25-1"></span>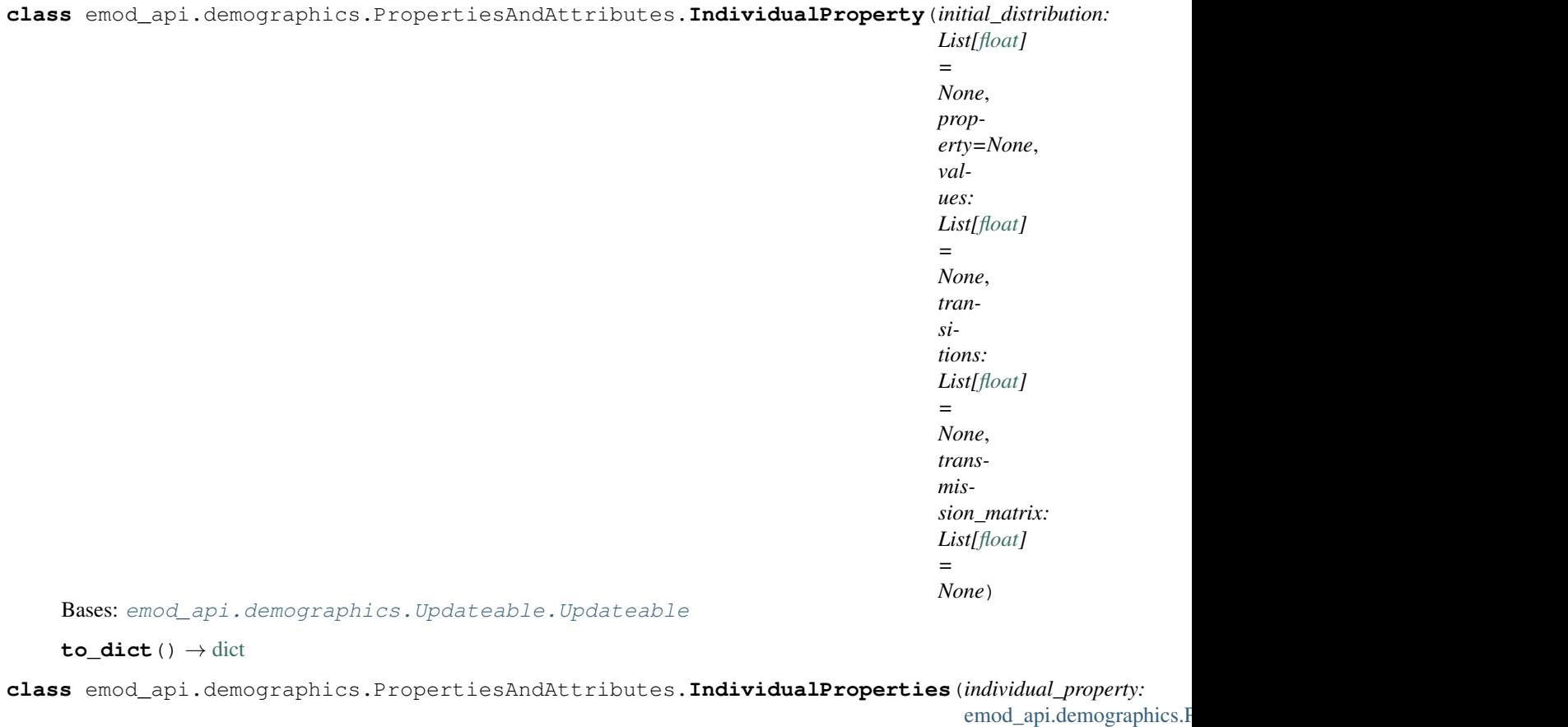

<span id="page-25-0"></span>Bases: [emod\\_api.demographics.Updateable.Updateable](#page-29-0) **add**(*individual\_property*)

*= None*) <span id="page-26-2"></span>**add\_parameter**(*key*, *value*)

Adds a user defined key-value pair to demographics. :param key: Key :param value: Value :return: None

**to\_dict**() → [dict](https://docs.python.org/3/library/stdtypes.html#dict)

<span id="page-26-1"></span><span id="page-26-0"></span>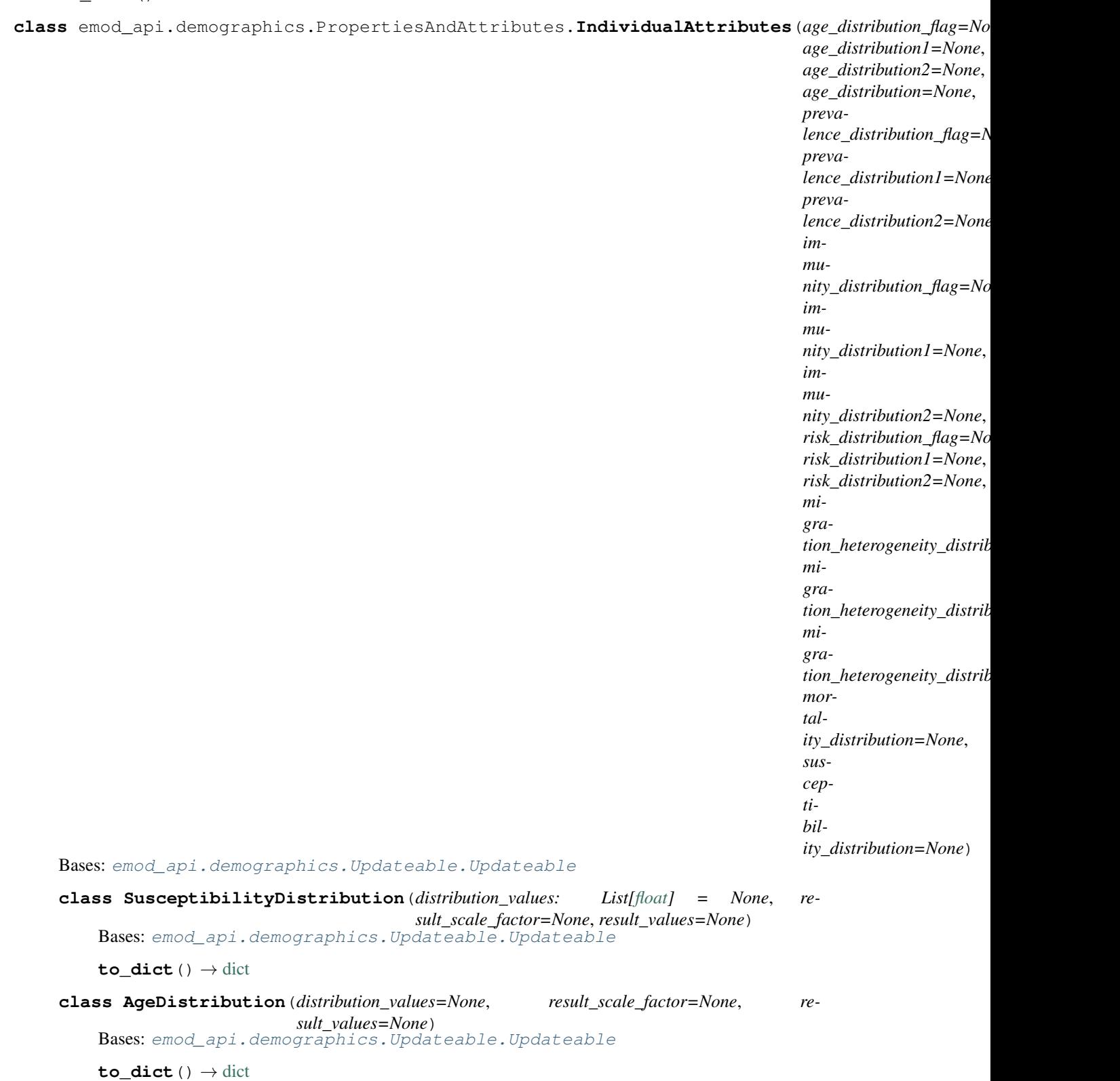

<span id="page-27-2"></span>**from\_dict**(*age\_distribution: [dict](https://docs.python.org/3/library/stdtypes.html#dict)*)

<span id="page-27-0"></span>**class MortalityDistribution**(*axis\_names: List[\[str\]](https://docs.python.org/3/library/stdtypes.html#str) = None*, *axis\_scale\_factors: List[\[float\]](https://docs.python.org/3/library/functions.html#float) = None*, *axis\_units=None*, *num\_distribution\_axes=None*, *num\_population\_axes=None*, *num\_population\_groups=None*, *population\_groups=None*, *result\_scale\_factor=None*, *result\_units=None*, *result\_values=None*) Bases: [emod\\_api.demographics.Updateable.Updateable](#page-29-0)

**to\_dict**() → [dict](https://docs.python.org/3/library/stdtypes.html#dict)

**from\_dict**(*mortality\_distribution: [dict](https://docs.python.org/3/library/stdtypes.html#dict)*)

 $to\_dict$  $to\_dict$ ()  $\rightarrow$  dict

<span id="page-27-1"></span>**from\_dict**(*individual\_attributes: [dict](https://docs.python.org/3/library/stdtypes.html#dict)*)

<span id="page-28-0"></span>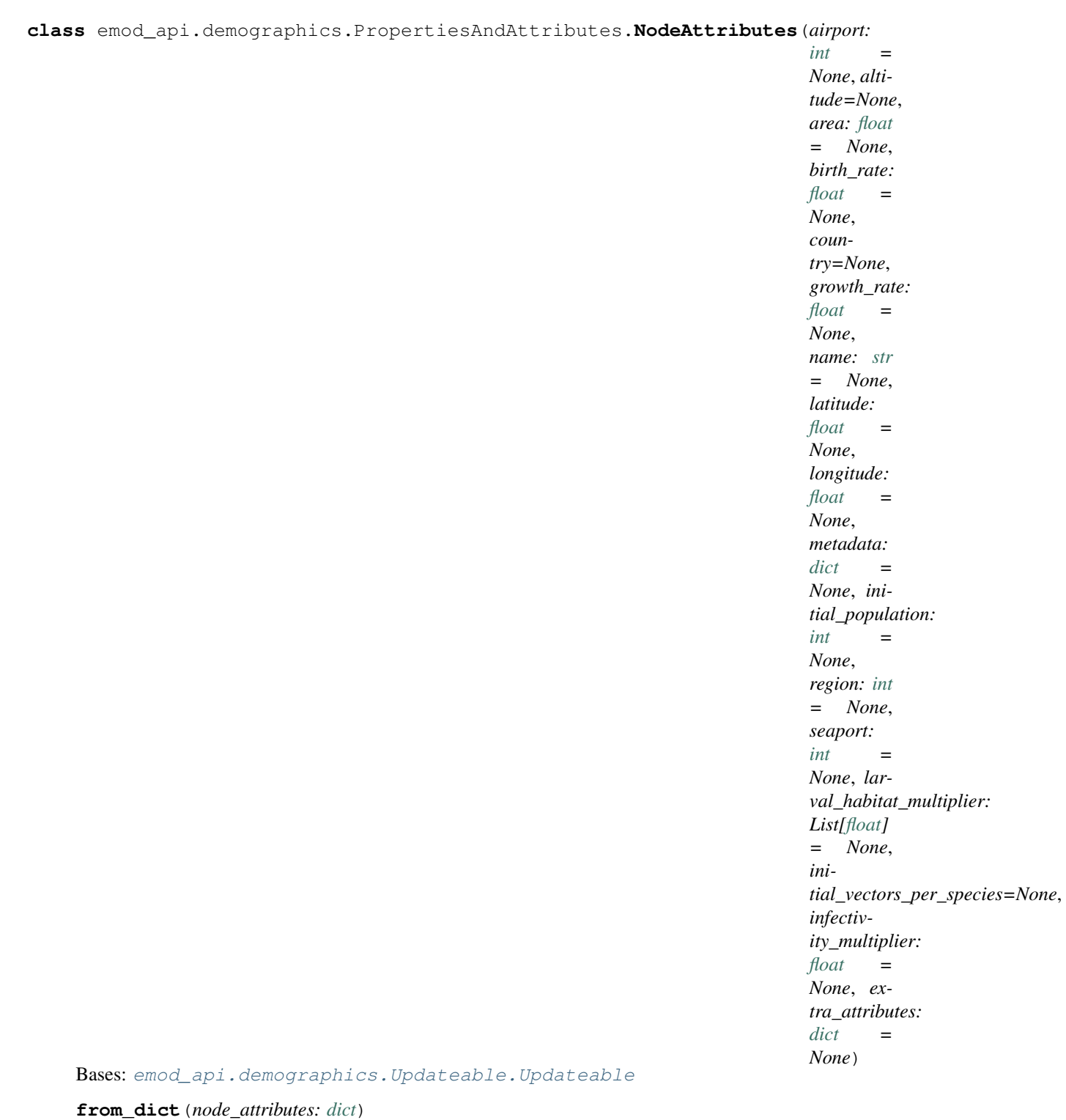

**to\_dict**() → [dict](https://docs.python.org/3/library/stdtypes.html#dict)

## <span id="page-29-3"></span><span id="page-29-2"></span>**emod\_api.demographics.Updateable module**

```
class emod_api.demographics.Updateable.Updateable
   object
```
(Base) class that provides update() method for each class that inherits from this class.

**to\_dict**() → [dict](https://docs.python.org/3/library/stdtypes.html#dict)

**update**(*overlay\_object*)

Updates an object with the values from overlay\_object. :param overlay\_object: Object that is used to update self :return: None

```
add_parameter(key, value)
```
Adds a user defined key-value pair to demographics. :param key: Key :param value: Value :return: None

## <span id="page-29-1"></span>**emod\_api.demographics.demographics\_utils module**

```
emod_api.demographics.demographics_utils.set_risk_mod(filename, distribution, par1,
```
*par2*) Set the RiskDistributionFlag, RiskDistribution1 and RiskDistribution2 in a demographics file.

#### **Parameters**

- **filename** The demographics file location
- distribution The selected distribution (need to come from distribution\_types)
- **par1** Parameter 1 of the distribution
- **par2** Parameter 2 of the distribution (may be unused depending on the selected distribution)

#### Returns Nothing

```
emod_api.demographics.demographics_utils.set_immune_mod(filename, distribution,
                                               par1, par2)
   Set the ImmunityDistributionFlag, ImmunityDistribution1 and
    ImmunityDistribution2 in a demographics file.
```
#### **Parameters**

- **filename** The demographics file location
- **distribution** The selected distribution (need to come from *distribution\_types*)
- **par1** Parameter 1 of the distribution
- **par2** Parameter 2 of the distribution (may be unused depending on the selected distribution)

## Returns Nothing

```
emod_api.demographics.demographics_utils.apply_to_defaults_or_nodes(demog,
```
*fn*, *\*args*)

Apply the fn function either to the Defaults dictionary or to each of the nodes depending if the IndividualAttributes parameter is present in the Defaults or not.

- <span id="page-30-1"></span>• **demog** – The demographic file represented as a dictionary
- **fn** The function to apply the Defaults or individual nodes
- **args** Argument list needed by fn

Returns Nothing

```
emod_api.demographics.demographics_utils.set_demog_distributions(filename, dis-
```
*tributions*) Apply distributions to a given demographics file. The distributions needs to be formatted as a list of (name, distribution, par1, par2) with:

- name: Immunity, Risk, Age, Prevalence or MigrationHeterogeneity
- distribution: One distribution contained in distribution\_types
- par1, par2: the values for the distribution parameters

```
# Set the PrevalenceDistribution to a uniform distribution with 0.1 and 0.2
# and the ImmunityDistributionFlag to a constant distribution with 1
demog = json.load(open("demographics.json","r"))
distributions = list()distributions.add(("Prevalence", "UNIFORM_DISTRIBUTION", 0.1,0.2))
distributions.add(("Immunity","CONSTANT_DISTRIBUTION",1,0))
set_demog_distribution(demog, distributions)
```
#### **Parameters**

- **filename** the demographics file as json
- **distributions** the different distributions to set contained in a list

Returns Nothing

```
emod_api.demographics.demographics_utils.set_static_demographics(cb,
```
*use\_existing=False*) Create a static demographics based on the demographics file specified in the config file of the DTKConfigBuilder object passed to the function.

This function takes the current demographics file and adjust the birth rate/death rate to get a static population (the deaths are always compensated by new births).

## Parameters

- **cb** The config builder object
- **use\_existing** If True will only take the demographics file name and add the .static to it. If False will create a static demographics file based on the specified demographics file.

#### Returns Nothing

emod\_api.demographics.demographics\_utils.**set\_growing\_demographics**(*cb*,

*use\_existing=False*)

This function creates a growing population. It works the same way as the [set\\_static\\_demographics](#page-30-0) but with a birth rate more important than the death rate which leads to a growing population.

#### Parameters

• **cb** – The DTKConfigBuilder object

<span id="page-31-3"></span>• **use** existing – If  $Tru \in$  will only take the demographics file name and add the .growing to it. If False will create a growing demographics file based on the specified demographics file.

Returns Nothing

## <span id="page-31-0"></span>**emod\_api.demographics.grid\_construction module**

- construct a grid from a bounding box
- label a collection of points by grid cells
- input: points csv file with required columns lat, lon # see example input files (structures\_households.csv)
- output: csv file of grid locations
	- csv with grid cell id added for each point record

emod\_api.demographics.grid\_construction.**get\_grid\_cell\_id**(*idx*, *idy*)

- emod\_api.demographics.grid\_construction.**construct**(*x\_min*, *y\_min*, *x\_max*, *y\_max*) Creating grid
- emod\_api.demographics.grid\_construction.**get\_bbox**(*data*)
- emod\_api.demographics.grid\_construction.**lon\_lat\_2\_point**(*lon*, *lat*)

emod\_api.demographics.grid\_construction.**point\_2\_grid\_cell\_id\_lookup**(*point*,

*grid\_id\_2\_cell\_id*, *origin*)

## <span id="page-31-1"></span>**emod\_api.interventions package**

## **Submodules**

## <span id="page-31-2"></span>**emod\_api.interventions.common module**

```
emod_api.interventions.common.BroadcastEvent(camp, Event_Trigger: str = 'Births')
     Wrapper function to create and return a BroadcastEvent intervention.
```
## Parameters

- **camp** emod\_api.campaign object with schema\_path set.
- **Event\_Trigger** A valid trigger/event/signal.
- Returns Schema-based smart dictionary representing a new BroadastEvent intervention ready to be added to a campaign.

## Return type *[ReadOnlyDict](#page-54-0)*

emod\_api.interventions.common.**BroadcastEventToOtherNodes**(*camp*, *Event\_Trigger*, *Node\_Selection\_Type='DISTANCE\_ONLY'*, *Max\_Distance\_To\_Other\_Nodes\_Km=- 1*, *Include\_My\_Node=1*)

Wrapper function to create and return a BroadcastEventToOtherNodes intervention.

## **Parameters**

• **camp** – emod\_api.campaign object with schema\_path set.

- <span id="page-32-0"></span>• **Event\_Trigger** – A valid trigger/event/signal.
- **Node\_Selection\_Type** TBD.
- **Max\_Distance\_To\_Other\_Nodes\_Km** TBD.
- **Include\_My\_Node** TBD.

Returns Schema-based smart dictionary representing a new BroadastEvent intervention ready to be added to a campaign.

Return type *[ReadOnlyDict](#page-54-0)*

emod\_api.interventions.common.**MultiInterventionDistributor**(*camp*, *Interven-*

*tion\_List*)

Wrapper function to create and return a MultiInterventionDistributor intervention.

#### Parameters

- **camp** emod\_api.campaign object with schema\_path set.
- **Intervention\_List** List of 1 or more valid intervention dictionaries to be
- **together.** (distributed) –

Returns Schema-based smart dictionary representing a new MultiInterventionDistributor intervention ready to be added to a campaign.

#### Return type *[ReadOnlyDict](#page-54-0)*

emod\_api.interventions.common.**DelayedIntervention**(*camp*, *Configs*, *Delay\_Dict=None*) Wrapper function to create and return a DelayedIntervention intervention.

#### Parameters

- **camp** emod\_api.campaign object with schema\_path set.
- **Config** Valid intervention config.
- **Delay\_Dict** Dictionary of 1 or 2 params that are the literal Delay\_Distribution
- **but without the distribution, which is inferred. E.g.,** (parameters,) –
- **"Delay Period\_Exponential"**  $({})-5$ }

Returns Schema-based smart dictionary representing a new DelayedIntervention intervention ready to be added to a campaign.

## Return type *[ReadOnlyDict](#page-54-0)*

```
emod_api.interventions.common.HSB(camp, Event_Or_Config='Event', Config=None,
                                     Event='NoTrigger', Tendency=1.0, Single_Use=True,
                                     Name='HSB')
```
Wrapper function to create and return a HealthSeekingBehaviour intervention.

- **camp** emod\_api.campaign object with schema\_path set.
- **Event\_Or\_Config** "Event" or "Config".
- **Config** Complete, valid intervention configuration to be distributed.
- **Event** Event/Trigger/Signal to be broadcast, alternative to an intervention.
- **Tendency** Daily probability of 'seeking care' aka distributing payload intervention.
- **Single Use** One-and-done, or continuous?
- <span id="page-33-0"></span>• **Name** – Intervention Name. Useful if you want to provide uniqueness and not worry about
- **intervention management.** (duplicate) –
- Returns Schema-based smart dictionary representing a new HSB intervention ready to be added to a campaign.

#### Return type *[ReadOnlyDict](#page-54-0)*

emod\_api.interventions.common.**NLHTI**(*camp*, *Triggers*, *Interventions*, *Prop-*

*erty\_Restrictions=None*, *Demographic\_Coverage=1.0*, *Target\_Age\_Min=0*, *Target\_Age\_Max=45625*, *Target\_Gender='All'*, *Target\_Residents\_Only=1*, *Duration=- 1*, *Blackout\_Event\_Trigger=None*, *Blackout\_Period=None*, *Blackout\_On\_First\_Occurrence=None*, *Disqualifying\_Properties=None*)

Wrapper function to create and return a NodeLevelHealthTriggeredIntervention intervention.

#### **Parameters**

- **camp** emod\_api.campaign object with schema\_path set.
- **Triggers** List of Triggers/Events/Signals
- **Interventions** List of interventions to distrbute when signal is heard.
- **Property\_Restrictions** Individual Properties that an agent must have to qualify for intervention.
- **Demographic\_Coverage** Percentage of individuals to receive intervention.
- **Target\_Age\_Min** Minimum age (in years).
- **Target\_Age\_Max** Maximum age (in years).
- **Target\_Gender** All, Male, or Female.
- **Target\_Residents\_Only** Not used.
- **Duration** How long this listen-and-distribute should last.
- **Blackout\_Event\_Trigger** Not used.
- **Blackout\_Period** Not used.
- **Blackout\_On\_First\_Occurrence** Not used.
- **Disqualifying\_Properties** Not used.
- Returns Schema-based smart dictionary representing a new NLHTI intervention ready to be added to a campaign.

#### Return type *[ReadOnlyDict](#page-54-0)*

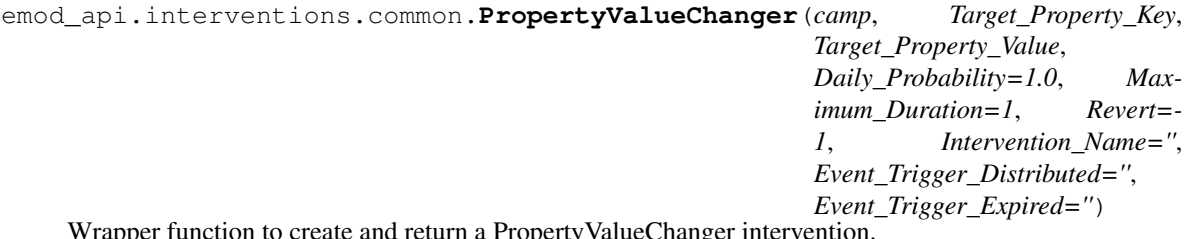

Wrapper function to create and return a PropertyValueChanger intervention.

- <span id="page-34-0"></span>• **camp** – emod api.campaign object with schema path set.
- **The key part of the new key-value pair of the IP.** (Target\_Property\_Key.) –
- **The value part of the new key-value pair of the IP.** (Target\_Property\_Value.) –
- **Optional IP key** (New\_Property\_Value..) value part to be set, common to all interventions.
- **The daily probability that an individual will move to the Target\_Property\_Value.** (Daily\_Probability.) –
- **The maximum amount of time individuals have to move to a new group. This timing works in conjunction with Daily\_Probability.** (Maximum\_Duration.) –
- **The number of days before an individual moves back to their original group.** (Revert.) –
- **Optional Intervention\_Name. Useful if managing a replacement policy.** (Intervention\_Name.) –
- **Optional broadcast trigger to be published when PVC is distributed.** (Event\_Trigger\_Distributed.) –
- **Optional broadcast trigger to be published when PVC is expired.** (Event\_Trigger\_Expired.) –

Returns Schema-based smart dictionary representing a new PropertyValueChanger intervention ready to be added to a campaign.

### Return type *[ReadOnlyDict](#page-54-0)*

emod\_api.interventions.common.**ScheduledCampaignEvent**(*camp*, *Start\_Day: [int](https://docs.python.org/3/library/functions.html#int)*, *Node\_Ids=None*, *Nodeset\_Config=None*, *Number\_Repetitions: [int](https://docs.python.org/3/library/functions.html#int) = 1*, *Timesteps\_Between\_Repetitions: [int](https://docs.python.org/3/library/functions.html#int) = - 1*, *Event\_Name: [str](https://docs.python.org/3/library/stdtypes.html#str) = 'Scheduled\_Campaign\_Event'*, *Property\_Restrictions=None*, *Demographic\_Coverage: [float](https://docs.python.org/3/library/functions.html#float) = 1.0*, *Target\_Age\_Min=0*, *Target\_Age\_Max=45625*, *Target\_Gender: [str](https://docs.python.org/3/library/stdtypes.html#str) = 'All'*, *Intervention\_List=None*)

Wrapper function to create and return a ScheduledCampaignEvent intervention. The alternative to a Scheduled-CampaignEvent is a TriggeredCampaignEvent.

- **camp** emod\_api.campaign object with schema\_path set.
- **Start\_Day** When to start.
- **Event Name** Name for overall campaign event, of no functional meaning. Not in schema and not yet used.
- **Node Ids** Nodes to target with this intervenion

<span id="page-35-0"></span>• **Nodeset** Config – Nodes to target with this intervenion, return from utils.do nodes().

Deprecated since version 2.x: Use parameter Node\_Ids instead

- **Property\_Restrictions** Individual Properties a person must have to receive the intervention(s).
- **Number\_Repetitions** N/A
- **Timesteps\_Between\_Repetitions** N/A
- **Demographic\_Coverage** Percentage of individuals to receive intervention.
- **Target\_Age\_Min** Minimum age (in years).
- **Target\_Age\_Max** Maximum age (in years).
- **Target\_Gender** All, Male, or Female.
- **Intervention\_List** List of 1 or more valid intervention dictionaries to be
- **together.** (distributed) –
- Returns Schema-based smart dictionary representing a new ScheduledCampaignEvent intervention ready to be added to a campaign.

## Return type *[ReadOnlyDict](#page-54-0)*

emod\_api.interventions.common.**TriggeredCampaignEvent**(*camp*, *Start\_Day: [int](https://docs.python.org/3/library/functions.html#int)*, *Event\_Name: [str](https://docs.python.org/3/library/stdtypes.html#str)*, *Triggers: List[\[str\]](https://docs.python.org/3/library/stdtypes.html#str)*, *Intervention\_List: List[\[dict\]](https://docs.python.org/3/library/stdtypes.html#dict)*, *Node\_Ids=None*, *Nodeset\_Config=None*, *Node\_Property\_Restrictions=None*, *Property\_Restrictions=None*, *Number\_Repetitions: [int](https://docs.python.org/3/library/functions.html#int) = 1*, *Timesteps\_Between\_Repetitions: [int](https://docs.python.org/3/library/functions.html#int) = - 1*, *Demographic\_Coverage: [float](https://docs.python.org/3/library/functions.html#float) = 1.0*, *Target\_Age\_Min=0*, *Target\_Age\_Max=45625*, *Target\_Gender: [str](https://docs.python.org/3/library/stdtypes.html#str) = 'All'*, *Target\_Residents\_Only=1*, *Duration=- 1*, *Blackout\_Event\_Trigger: [str](https://docs.python.org/3/library/stdtypes.html#str) = None*, *Blackout\_Period=0*, *Blackout\_On\_First\_Occurrence=0*, *Disqualifying\_Properties=None*, *Delay=None*)

Wrapper function to create and return a TriggeredCampaignEvent intervention. The alternative to a Triggered-CampaignEvent is a ScheduledCampaignEvent.

- **camp** emod\_api.campaign object with schema\_path set.
- **Start\_Day** When to start.
- **Event\_Name** Name for overall campaign event, of no functional meaning. Not in schema and not yet used.
- **Node\_Ids** Nodes to target with this intervenion
- <span id="page-36-0"></span>• **Nodeset** Config – Nodes to target with this intervenion, return from utils.do nodes(). Deprecated since version 2.x: Use parameter Node\_Ids instead
- **Triggers** List of triggers/events/signals to listen to in order to trigger distribution.
- **Intervention\_List** List of 1 or more valid intervention dictionaries to be
- **together.** (distributed) –
- **Node\_Property\_Restrictions** N/A.
- **Property\_Restrictions** Individual Properties a person must have to receive the intervention(s).
- **Demographic\_Coverage** Percentage of individuals to receive intervention.
- **Target\_Age\_Min** Minimum age (in years).
- **Target\_Age\_Max** Maximum age (in years).
- **Target\_Gender** All, Male, or Female.
- **Target\_Residents\_Only** Not used.
- **Duration** How long this listen-and-distribute should last.
- **Blackout\_Event\_Trigger** Not used.
- **Blackout\_Period** Not used.
- **Blackout\_On\_First\_Occurrence** Not used.
- **Disqualifying\_Properties** Not used.
- **delay** Optional delay between trigger and actual distribution.
- Returns Schema-based smart dictionary representing a new TriggeredCampaignEvent intervention ready to be added to a campaign.

## Return type *[ReadOnlyDict](#page-54-0)*

```
emod_api.interventions.common.StandardDiagnostic(camp, Base_Sensitivity: float =
                                                           1.0, Base_Specificity: float = 1.0,
                                                           Days_To_Diagnosis: float = 0.0,
                                                           Event_Trigger_Distributed: str
                                                           = None, Event_Trigger_Expired:
                                                           str = None, Posi-
                                                           tive_Diagnosis_Intervention=None,
                                                           Positive_Diagnosis_Event:
                                                           str = 'PositiveResult', Nega-
                                                           tive_Diagnosis_Intervention=None,
                                                           Negative_Diagnosis_Event:
                                                           str = 'NegativeResult', Treat-
                                                           ment_Fraction: float = 1.0)
```
Wrapper function to create and return a StandardDiagnostic intervention.

- **camp** emod\_api.campaign object with schema\_path set.
- **Base\_Sensitivity** base sensitivity [0..1]
- **Base\_Specificity** base specificity [0..1]
- **Days\_To\_Diagnosis** days to diagnosis
- <span id="page-37-0"></span>• **Event Trigger Distributed** – A trigger that is fired when intervention was distributed
- **Event\_Trigger\_Expired** A trigger that is fired when intervention has expired
- **Positive\_Diagnosis\_Intervention** Intervention that is distributed in case of a positive diagnosis. If set, no events may be configured.
- **Positive\_Diagnosis\_Event** A trigger that is fired in case of a positive diagnosis
- **Negative\_Diagnosis\_Intervention** Intervention that is distributed in case of a Negative diagnosis. If set, no events may be configured. Not used outside of Malaria-Ongoing yet.
- **Negative\_Diagnosis\_Event** A trigger that is fired in case of a Negative diagnosis. Not used outside of Malaria-Ongoing yet.
- **Treatment Fraction** treatment fraction [0..1]
- Returns Schema-based smart dictionary representing a new MultiInterventionDistributor intervention ready to be added to a campaign.

#### Return type *[ReadOnlyDict](#page-54-0)*

emod\_api.interventions.common.**triggered\_campaign\_delay\_event**(*camp*, *start\_day*, *trigger*, *delay*, *intervention*, *ip\_targeting=[]*, *coverage=1.0*) Create and return a campaign event that responds to a trigger after a delay with an intervention.

#### Parameters

- **camp** emod\_api.campaign object with schema\_path set.
- **start\_day** When to start.
- **delay** Dictionary of 1 or 2 params that are the literal Delay\_Distribution parameters,
- **without the distribution, which is inferred. E.g., { "Delay\_Period\_Exponential"** (but) – 5 }.
- **trigger** E.g., "NewInfection".
- **intervention** List of 1 or more valid intervention dictionaries to be distributed together.
- **ip\_targeting** Optional Individual Properties required for someone to receive the intervntion(s).

### Returns Campaign event.

emod\_api.interventions.common.**change\_individual\_property\_at\_age**(*camp*,

*new\_ip\_key*, *new\_ip\_value*, *change\_age\_in\_days*, *revert\_in\_days*, *ip\_targeting\_key*, *ip\_targeting\_value*, *coverage=1.0*)

Create and return a campaign event that changes a person's Individual Properties once they turns a

<span id="page-38-2"></span>certain age. e.g., change\_individual\_property\_at\_age(cb, 'ForestGoing', 'LovesForest', coverage=0.6, change\_age\_in\_days=15\*365, revert=20\*365)

## **Parameters**

- **camp** emod\_api.campaign object with schema\_path set.
- **new ip key** The new IP key.
- **new\_ip\_value** The new IP value.
- **change\_age\_in\_days** The age at which the individual transitions (in units of days).
- **revert\_in\_days** How many days they remain with the new property.
- **ip\_targeting\_key** The IP key a person must have to receive this.
- **ip\_targeting\_value** The IP value a person must have to receive this.
- **coverage** Optional fraction to limit this to a subset of the target population.

Returns Campaign event.

## <span id="page-38-0"></span>**emod\_api.interventions.import\_pressure module**

```
emod_api.interventions.import_pressure.new_intervention(timestep, durs=[], dips=[],
                                                              nods=[])
emod_api.interventions.import_pressure.new_intervention_as_file(timestep, file-
                                                                       name=None)
```
## <span id="page-38-1"></span>**emod\_api.interventions.migration module**

emod\_api.interventions.migration.**add\_migration\_event**(*camp*, *nodeto*, *start\_day: [int](https://docs.python.org/3/library/functions.html#int) = 0*, *coverage: [float](https://docs.python.org/3/library/functions.html#float) = 1*, *repetitions: [int](https://docs.python.org/3/library/functions.html#int) = 1*, *tsteps\_btwn: [int](https://docs.python.org/3/library/functions.html#int) = 365*, *duration\_at\_node: [dict](https://docs.python.org/3/library/stdtypes.html#dict) = None*, *duration\_before\_leaving: [dict](https://docs.python.org/3/library/stdtypes.html#dict) = None*, *target\_age: [dict](https://docs.python.org/3/library/stdtypes.html#dict) = None*, *nodes\_from\_ids: List[\[int\]](https://docs.python.org/3/library/functions.html#int) = None*, *ind\_property\_restrictions=None*, *node\_property\_restrictions=None*, *triggered\_campaign\_delay=0*, *trigger\_condition\_list=None*, *listening\_duration=- 1*)

Add a migration event to a campaign that moves individuals from one node to another.

- **camp** emod\_api.campaign object with schema\_path set.
- **nodeto** The NodeID that the individuals will travel to.
- **start\_day** A day when intervention is distributed
- **coverage** The proportion of the population covered by the intervention
- **repetitions** The number of times to repeat the intervention
- **tsteps** btwn The number of time steps between repetitions.
- **duration\_before\_leaving** Dictionary of parameters that define the distribution for duration before leaving node, including the distribution. Durations are in days. .. rubric:: Examples

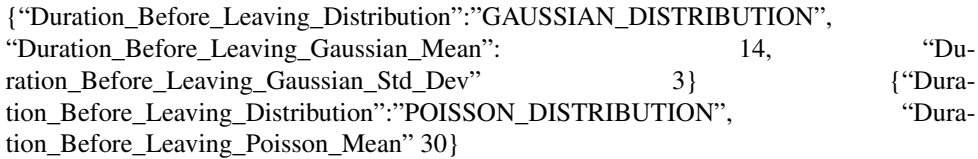

• **duration\_at\_node** – Dictionary of parameters that define the distribution for duration at node, including the distribution Durations are in days. .. rubric:: Examples

{"Duration\_At\_Node\_Distribution":"GAUSSIAN\_DISTRIBUTION", "Duration\_At\_Node\_Gaussian\_Mean": 14, "Duration\_At\_Node\_Gaussian\_Std\_Dev" 3} {"Duration\_At\_Node\_Distribution":"POISSON\_DISTRIBUTION", "Duration\_At\_Node\_Poisson\_Mean" 30}

- **target** age The individuals to target with the intervention. To restrict by age, provide a dictionary of {'agemin' : x, 'agemax' : y}. Default is targeting everyone.
- **nodes\_from\_ids** The list of node ids to apply this intervention to.
- **ind\_property\_restrictions** The IndividualProperty key:value pairs that individuals must have to receive the intervention (Property Restrictions Within Node parameter). In the format [{"BitingRisk":"High"}, {"IsCool":"Yes}].
- **node\_property\_restrictions** The NodeProperty key:value pairs that nodes must have to receive the intervention. In the format  $[$  ["Place": "RURAL"}, {"ByALake":"Yes}].
- **triggered\_campaign\_delay** After the trigger is received, the number of time steps until distribution starts. Eligibility of people or nodes for the campaign is evaluated on the start day, not the triggered day.
- **trigger\_condition\_list** A list of the events that will trigger the intervention. If included, start\_days is then used to distribute NodeLevelHealthTriggeredIV.
- **listening duration** The number of time steps that the distributed event will monitor for triggers. Default is -1, which is indefinitely.

### Returns None

## **Example**

from emod\_api import campaign as camp dan = {"Duration\_At\_Node\_Distribution":"POISSON\_DISTRIBUTION", "Duration\_At\_Node\_Poisson\_Mean" 30} dbl = {"Duration\_Before\_Leaving\_Distribution":"GAUSSIAN\_DISTRIBUTION", "Duration Before Leaving Gaussian Mean": 14, "Duration Before Leaving Gaussian Std Dev" 3}

#### add\_migration\_event(camp, nodeto=5, start\_day=1, coverage=0.75, duration\_at\_node = dan,

duration\_before\_leaving = dbl, repetitions=1, tsteps\_btwn=90, target='Everyone', nodesfrom={"class": "NodeSetAll"}, node\_property\_restrictions=[{"Place": "Rural"}])

## <span id="page-40-2"></span><span id="page-40-0"></span>**emod\_api.interventions.node\_multiplier module**

```
emod_api.interventions.node_multiplier.new_intervention(camp, new_infectivity=1.0,
                                                                 profile='CONST',
                                                                 **kwargs)
```
Create new NodeInfectivityModifying intervention.

#### **Parameters**

- **profile** multiplier options include:
	- CONST(ANT)

\* new\_infectivity lasts forever (or until replaced).

- TRAP(EZOID)
	- \* rise\_dur(ation)
	- \* peak\_dur(ation)
	- \* fall\_dur(ation)

## – EXP(ONENTIAL) (not implemented yet)

- \* rise duration
- \* rise rate
- SIN(USOIDAL) (not implemented yet)
	- \* period
- **do boxcar, specify 0 rise and fall durations** (To) –

Returns new NodeInfectivityMult intervention dictionary.

emod api.interventions.node multiplier.new scheduled event (*camp*, *start day=1*, *new\_infectivity=1.0*, *profile='CONST'*, *node\_ids=None*, *recurring=True*, *\*\*kwargs*)

Create new NodeInfectivityModifying intervention as scheduled campaign event.

```
emod_api.interventions.node_multiplier.new_intervention_as_file(camp,
```
*timestep*, *file-*

*name=None*) Create new NodeInfectivityModifying intervention as sole scheduled campaign event inside working campaign json file.

## <span id="page-40-1"></span>**emod\_api.interventions.outbreak module**

```
emod_api.interventions.outbreak.seed_by_coverage(campaign_builder, timestep, cover-
                                                             age=0.01, ignore_immunity=None,
                                                             intervention_only=False)
     This simple function provides a very common piece of functionality to seed an infection. A future version will
     support targeted nodesets.
emod_api.interventions.outbreak.new_intervention(campaign_builder, timestep,
                                                             cases=1)
     Create EMOD-ready Outbreak intervention.
```
## <span id="page-41-2"></span>Parameters

- **timestep** ([float](https://docs.python.org/3/library/functions.html#float)) timestep at which outbreak should occur.
- **cases** (integer) new parmamter that specifies maximum number of cases. May not be supported.

Returns event as dict (json)

#### Return type event (json)

```
emod_api.interventions.outbreak.new_intervention_as_file(camp, timestep, cases=1,
                                                                filename=None)
```
## <span id="page-41-0"></span>**emod\_api.interventions.simple\_vaccine module**

```
emod_api.interventions.simple_vaccine.new_intervention(timestep, v_type='Generic',
                                                                   efficacy=1.0,
                                                                   sv_name='Vaccine',
                                                                   waning_duration=100,
                                                                   d_a_d=None,
                                                                   cost_to_consumer=None,
                                                                   e_i_r=None, interven-
                                                                   tion_only=False)
```
This is mostly an example but also potentially useful. With this you get a Vaccine with working defaults but 2 configurables: type and efficacy. The duration is fixet at box. You of course must specify the timestep and you can add a vaccine name which is mostly useful if you're managing a duplicate policy.

#### emod\_api.interventions.simple\_vaccine.**new\_intervention2**(*timestep*)

This version lets you invoke the function sans-parameters. You get the module-level params which you can set before calling this. This is designed to support are more data-oriented way of using this API, with everything like "a.b=c", and avoid "churn" on the API itself (constantly changing function signature). TBD: Make sure that if this is called twice, we understand whether we have copies or references going on.

```
emod_api.interventions.simple_vaccine.new_intervention_as_file(timestep, file-
                                                                   name=None)
```
## <span id="page-41-1"></span>**emod\_api.interventions.utils module**

emod\_api.interventions.utils.**do\_nodes**(*schema\_path*, *node\_ids*) Create and return a NodeSetConfig based on node\_ids list.

```
emod_api.interventions.utils.get_waning_from_params(schema_path, initial=1.0,
                                                      box_duration=365, de-
                                                      cay_rate=0)
```
Get well configured waning structure. Default is 1-year full efficacy box. Note that an infinite decay rate (0 or even -1) is same as Box. Note that an infinite box duration (-1) is same as constant. Note that a zero box duration is same as Exponential.

## <span id="page-42-5"></span><span id="page-42-1"></span>**emod\_api.migration package**

## **Subpackages**

<span id="page-42-2"></span>**emod\_api.migration.client package**

## **Submodules**

## <span id="page-42-3"></span>**emod\_api.migration.client.client module**

emod\_api.migration.client.client.**run**(*input\_file: [pathlib.Path](https://docs.python.org/3/library/pathlib.html#pathlib.Path)*, *parameters: [dict](https://docs.python.org/3/library/stdtypes.html#dict)*) → [None](https://docs.python.org/3/library/constants.html#None) Run a client that tries to connect the url given in parameters. The client will do a Post operation with the parameters given in parameters.

#### **Parameters**

- **input\_file** Path to the demographics file.
- **parameters** Dictionary containing the server url and the parameters for model calculation.

## **Submodules**

## <span id="page-42-4"></span>**emod\_api.migration.migration module**

```
class emod_api.migration.migration.Layer
    Bases: dict
```
The Layer object represents a mapping from source node (IDs) to destination node (IDs) for a particular age, gender, age+gender combination, or all users if no age or gender dependence. Users will not generally interact directly with Layer objects.

#### **property DatavalueCount**

Get (maximum) number of data values for any node in this layer

Returns Maximum number of data values for any node in this layer

## **property NodeCount**

Get the number of (source) nodes with rates in this layer

Returns Number of (source) nodes with rates in this layer

## <span id="page-42-0"></span>**class** emod\_api.migration.migration.**Migration**

Bases: [object](https://docs.python.org/3/library/functions.html#object)

Represents migration data in a mapping from source node (IDs) to destination node (IDs) with rates for each pairing.

Migration data may be age dependent, gender dependent, both, or the same for all ages and genders. A migration file (along with JSON metadata) can be loaded from the static method Migration.from\_file() and inspected and/or modified. Migration objects can be started from scratch with Migration(), and populated with appropriate source-dest rate data and saved to a file with the to\_file() method. Given migration = Migration(), syntax is as follows:

age and gender agnostic: migration[source\_id][dest\_id] age dependent: migration[source\_id:age] # age should be >= 0, ages > last bucket value use last bucket value gender dependent: migration[source\_id:gender] # gender

<span id="page-43-0"></span>one of Migration.MALE or Migration.FEMALE age and gender dependent: migration[source\_id:gender:age] # gender one of Migration.MALE or Migration.FEMALE

EMOD/DTK format migration files (and associated metadata files) can be written with migration.to\_file(<filename>). EMOD/DTK format migration files (with associated metadata files) can be read with migration.from\_file(<filename>).

## **SAME\_FOR\_BOTH\_GENDERS = 0**

```
ONE_FOR_EACH_GENDER = 1
LINEAR_INTERPOLATION = 0
PIECEWISE_CONSTANT = 1
LOCAL = 1
AIR = 2
REGIONAL = 3
SEA = 4
FAMILY = 5
INTERVENTION = 6
IDREF_LEGACY = 'Legacy'
IDREF_GRUMP30ARCSEC = 'Gridded world grump30arcsec'
IDREF_GRUMP2PT5ARCMIN = 'Gridded world grump2.5arcmin'
IDREF_GRUMP1DEGREE = 'Gridded world grump1degree'
MALE = 0
```

```
FEMALE = 1
```
**MAX\_AGE = 125**

#### **property AgesYears**

List of ages - ages < first value use first bucket, ages > last value use last bucket.

#### **property Author**

str: Author value for metadata for this migration datafile

#### **property DatavalueCount**

int: Maximum data value count for any layer in this migration datafile

#### **property DateCreated**

datetime: date/time stamp of this datafile

## **property GenderDataType**

int: gender data type for this datafile - SAME\_FOR\_BOTH\_GENDERS or ONE\_FOR\_EACH\_GENDER

#### **property IdReference**

str: ID reference metadata value

#### **property InterpolationType**

int: interpolation type for this migration data file - LINEAR\_INTERPOLATION or PIECE-WISE\_CONSTANT

## **property MigrationType**

int: migration type for this migration data file - LOCAL | AIR | REGIONAL | SEA | FAMILY | INTER-**VENTION** 

#### <span id="page-44-0"></span>**property Nodes**

#### **property NodeCount**

int: maximum number of source nodes in any layer of this migration data file

 $get\_node\_offsets$  (*limit: [int](https://docs.python.org/3/library/functions.html#int)* =  $100$ )  $\rightarrow$  [dict](https://docs.python.org/3/library/stdtypes.html#dict)

#### **property NodeOffsets**

dict: mapping from source node id to offset to destination and rate data in binary data

## **property Tool**

str: tool metadata value

**to\_file**(*binaryfile: [pathlib.Path](https://docs.python.org/3/library/pathlib.html#pathlib.Path)*, *metafile: [pathlib.Path](https://docs.python.org/3/library/pathlib.html#pathlib.Path) = None*, *value\_limit: [int](https://docs.python.org/3/library/functions.html#int) = 100*) Write current data to given file (and .json metadata file)

#### Parameters

- **binaryfile** (Path) path to output file (metadata will be written to same path with ".json" appended)
- **metafile** (*Path*) override standard metadata file naming
- **value\_limit** ([int](https://docs.python.org/3/library/functions.html#int)) limit on number of destination values to write for each source node (default  $= 100$ )

Returns path to binary file

#### Return type (Path)

```
emod_api.migration.migration.from_file(binaryfile: pathlib.Path, metafile: pathlib.Path =
                                               None)
```
Reads migration data file from given binary (and associated JSON metadata file)

#### **Parameters**

- **binaryfile** ( $Path$ ) path to binary file (metadata file is assumed to be at same location with ".json" suffix)
- $\bullet$  metafile ( $Path$ ) use given metafile rather than inferring metafile name from the binary file name

Returns Migration object representing binary data in the given file.

emod\_api.migration.migration.**examine\_file**(*filename*)

emod\_api.migration.migration.**from\_params**(*demographics\_file\_path=None*, *pop=1000000.0*, *num\_nodes=100*, *mig\_factor=1.0*, *frac\_rural=0.3*, *id\_ref='from\_params'*, *migration\_type=1*)

This function is for creating a migration file that goes with a (multinode) demographics file created from a few parameters, as opposed to one from real-world data. Note that the 'demographics\_file\_path" input param is not used at this time but in future will be exploited to ensure nodes, etc., match.

```
emod_api.migration.migration.from_demog_and_param_gravity_webservice(demographics_file_path:
```
*[str](https://docs.python.org/3/library/stdtypes.html#str)*, *params: [str](https://docs.python.org/3/library/stdtypes.html#str)*, *id\_ref: [str](https://docs.python.org/3/library/stdtypes.html#str)*, *migration\_type=1*)  $\rightarrow$ 

 $emod\_api.migration.migration.$ 

<span id="page-45-5"></span>Calls a webservice (running on a GPU) to calculate the migration patterns quickly.

#### Parameters

- **demographics\_file\_path** Path to the demographics file.
- **params** Path to the json file with parameters for gravity calculation and server url.
- **id** ref Metadata tag that needs to match corresponding value in demographics file.
- **migration\_type** Migration type.

## Returns Migration object

emod\_api.migration.migration.**from\_demog\_and\_param\_gravity**(*demographics\_file\_path*, *gravity\_params*, *id\_ref*, *migration\_type=1*)

Create migration files from a gravity model and an input demographics file.

emod\_api.migration.migration.**to\_csv**(*filename: [pathlib.Path](https://docs.python.org/3/library/pathlib.html#pathlib.Path)*)

emod\_api.migration.migration.**from\_csv**(*filename: [pathlib.Path](https://docs.python.org/3/library/pathlib.html#pathlib.Path)*)

Create migration from csv file. The file should have columns 'source' for the source node, 'destination' for the destination node, and 'rate' for the migration rate.

Parameters **filename** – csv file

Returns Migration object

### <span id="page-45-0"></span>**emod\_api.schema package**

## **Submodules**

## <span id="page-45-1"></span>**emod\_api.schema.dtk\_post\_process\_schema module**

emod\_api.schema.dtk\_post\_process\_schema.**recurser**(*in\_json*) emod\_api.schema.dtk\_post\_process\_schema.**application**(*schema\_file*)

## <span id="page-45-2"></span>**emod\_api.schema.get\_schema module**

emod\_api.schema.get\_schema.**dtk\_to\_schema**(*path\_to\_binary*, *path\_to\_write\_schema='schema.json'*) Runs /path/to/Eradication –get-schema –schema-path=schema.json and then post-processes the schema into something more useful. Error cases handled: - schema.json file already exists in cwd; does not overwrite. Asks users to move and retry. - Specified binary fails to run to completion. - Specified binary fails to produce a schema.json

## <span id="page-45-3"></span>**emod\_api.serialization package**

## **Submodules**

## <span id="page-45-4"></span>**emod\_api.serialization.CensusAndModPop module**

emod\_api.serialization.CensusAndModPop.**change\_ser\_pop**(*input\_serpop\_path*,

*mod\_fn=None*, *save\_file\_path=None*) This function loads a serialization population file, iterates over each person, calls a user-provided callback with

*[str](https://docs.python.org/3/library/stdtypes.html#str)*)

<span id="page-46-1"></span>each individuals, and saves the population as manipulated by the user.

The mod function can act at will on the population object. There are no checks.

The new file is saved to a name provided by user. Interactive if none provided to function.

Assuming a single node file for now.

## <span id="page-46-0"></span>**emod\_api.serialization.SerializedPopulation module**

Class to load and manipulate a saved population.

```
class emod_api.serialization.SerializedPopulation.SerializedPopulation(file:
```
Bases: [object](https://docs.python.org/3/library/functions.html#object)

Opens the passed file and reads in all the nodes.

Parameters  $file$  – serialized population file

#### **Examples**

Create an instance of SerializedPopulation:

```
import emod_api.serialization.SerializedPopulation as SerPop
ser_pop = SerPop.SerializedPopulation('state-00001.dtk')
```
**property nodes**

All nodes.

#### **Examples**

Delete number\_of\_ind individuals from node 0:

```
node = ser_pop.nodes[0]
del node.individualHumans[0:number_of_ind]
```
Only keep individuals with a certain condition:

```
node.individualHumans = [ind for ind in node.individualHumans if keep_
˓→fct(ind)]
```
Change susceptibility of an individual:

```
print(node.individualHumans[0].susceptibility)
new_susceptibility = {"age": 101.01, "mod_acquire": 0}
node.individualHumans[0].susceptibility.update(new_susceptibility)
```
Copy individual[0] from node 0, change properties and add individual as new individual:

```
import copy
individual_properties={"m_age": 1234}
individual = copy.deepcopy(node.individualHumans[0])
individual["suid"] = ser_pop.get_next_individual_suid(0)
individual.update(individual_properties)
ser_pop.nodes[0].individualHumans.append(individual)
```
<span id="page-47-0"></span>Infect an individual with an infection copied from another individual:

```
infection = node["individualHumans"][0]["infections"][0]
infection["suid"] = self.get_next_infection_suid()
node["individualHumans"][1]["infections"].append(infection)
node["individualHumans"][1].m_is_infected = True
```
## **flush**()

Save all made changes to the node(s).

```
str = 'my_sp_file.dat')Write the population to a file.
```
Parameters **output\_file** – output file

```
get_next_infection_suid()
```
Each infection needs a unique identifier, this function returns one.

```
get_next_individual_suid(node_id: int) → dict
```
Each individual needs a unique identifier, this function returns one.

Parameters **node\_id** – The first parameter.

Returns The return value. True for success, False otherwise.

## **Examples**

To get a unique id for an individual:

```
print(sp.get_next_individual_suid(0))
{'id': 2}
```
emod\_api.serialization.SerializedPopulation.**find**(*name: [str](https://docs.python.org/3/library/stdtypes.html#str)*, *handle*, *currentlevel='dtk.nodes'*)

Recursively searches for a paramters that matches or is close to name and prints out where to find it in the file.

#### **Parameters**

- **name** the paramter you are looking for e.g. "age", "gender".
- **handle** some iterable data structure, can be a list of nodes, a node, list of individuals, etc currentlevel: just a string to print out where the found item is located e.g. "dtk.nodes" or "dtk.node.individuals"

## **Examples**

What is the exact paramteter name used for the age of an individual?:

```
SerPop.find("age", node)
...
1998 Found in: dtk.nodes.individualHumans[999].m_age
1999 Found in: dtk.nodes.individualHumans[999].susceptibility.age
2000 Found in: dtk.nodes.m_vectorpopulations[0].EggQueues[0].age
2001 Found in: dtk.nodes.m_vectorpopulations[0].EggQueues[1].age
...
```
emod\_api.serialization.SerializedPopulation.**get\_parameters**(*handle*, *cur-*

*rentlevel='dtk.nodes'*)

Return a set of all parameters in the serialized population file. Helpful to get an overview about what is in the serialized population file.

#### <span id="page-48-3"></span>Parameters

- **handle** some iterable data structure, can be a list of nodes, a node, list of individuals, etc
- **currentlevel** just a string to print out where the found item is located e.g. "dtk.nodes"or "dtk.node.individuals

## **Examples**

Print all parameters in serialized population file:

```
for n in sorted(SerPop.get_parameters(node)):
    print(n)
```
## <span id="page-48-1"></span>**emod\_api.serialization.dtkFileSupport module**

```
class emod_api.serialization.dtkFileSupport.Uncompressed
    Bases: object
    classmethod compress(data)
    classmethod uncompress(data)
class emod_api.serialization.dtkFileSupport.EllZeeFour
    object
    classmethod compress(data)
    classmethod uncompress(data)
class emod_api.serialization.dtkFileSupport.Snappy
    object
    classmethod compress(data)
    classmethod uncompress(data)
class emod_api.serialization.dtkFileSupport.SerialObject(dictionary={})
    Bases: dict
class emod_api.serialization.dtkFileSupport.NullPtr
```
<span id="page-48-0"></span>Bases: [emod\\_api.serialization.dtkFileSupport.SerialObject](#page-48-0)

#### <span id="page-48-2"></span>**emod\_api.serialization.dtkFileTools module**

Support for three formats of serialized population files: 1. "Original version": single payload chunk with simulation and all nodes, uncompressed or snappy or LZ4 2. "First chunked version": multiple payload chunks, one for simulation and one each for nodes 3. "Second chunked version": multiple payload chunks, simulation and node objects are "root" objects in each chunk 4. "Metadata update": compressed: true|false + engine: NONE|LZ4|SNAPPY replaced with compression: NONE|LZ4|SNAPPY

emod\_api.serialization.dtkFileTools.**uncompress**(*data*, *engine*)

emod\_api.serialization.dtkFileTools.**compress**(*data*, *engine*)

```
class emod_api.serialization.dtkFileTools.DtkHeader(dictionary={'author': 'unknown',
                                                          'bytecount': 0, 'chunkcount': 0,
                                                          'chunksizes': [], 'compressed':
                                                          True, 'date': 'Fri Jan 14 19:40:42
                                                          2022', 'engine': 'LZ4', 'tool': 'dtk-
                                                          FileTools.py', 'version': 1})
    emod_api.serialization.dtkFileSupport.SerialObject
class emod_api.serialization.dtkFileTools.DtkFile(header)
    object
    class Contents(parent)
         Bases: object
         append(item)
    class Objects(parent)
         object
         append(item)
    property header
    property compressed
    property compression
    property byte_count
    property chunk_count
    property chunk_sizes
    property author
    property date
    property tool
    property version
    property chunks
    property nodes
class emod_api.serialization.dtkFileTools.DtkFileV1(header=None, filename='', han-
                                                         dle=None)
    Bases: emod_api.serialization.dtkFileTools.DtkFile
    property simulation
class emod_api.serialization.dtkFileTools.DtkFileV2(header=None, filename='', han-
                                                          dle=None)
    Bases: emod_api.serialization.dtkFileTools.DtkFile
    class NodesV2(parent)
         Bases: object
    property simulation
class emod_api.serialization.dtkFileTools.DtkFileV3(header=None, filename='', han-
                                                          dle=None)
    Bases: emod_api.serialization.dtkFileTools.DtkFile
```
<span id="page-49-1"></span>**class NodesV3**(*parent*) Bases: [object](https://docs.python.org/3/library/functions.html#object)

#### <span id="page-50-3"></span>**property simulation**

```
class emod_api.serialization.dtkFileTools.DtkFileV4(header=None, filename='', han-
                                                         dle=None)
    Bases: emod_api.serialization.dtkFileTools.DtkFileV3
```
emod\_api.serialization.dtkFileTools.**read**(*filename*)

emod\_api.serialization.dtkFileTools.**write**(*dtk\_file*, *filename*)

## <span id="page-50-0"></span>**emod\_api.serialization.dtkFileUtility module**

#### <span id="page-50-1"></span>**emod\_api.spatialreports package**

## **Submodules**

#### <span id="page-50-2"></span>**emod\_api.spatialreports.spatial module**

emod-api spatial report module. Exposes SpatialReport and SpatialNode objects.

```
class emod_api.spatialreports.spatial.SpatialNode(node_id: int, data)
```
Bases: [object](https://docs.python.org/3/library/functions.html#object)

Class representing a single node of a spatial report.

#### **property id** Node ID

#### **property data**

Time series data for this node.

```
class emod_api.spatialreports.spatial.SpatialReport(filename: str = None, node_ids:
                                                            List[int] = None, data:
                                                            numpy.array = None, start:
                                                            int = 0, interval: int = 1
```
Bases: [object](https://docs.python.org/3/library/functions.html#object)

Class for reading (and, optionally, writing) spatial reports in EMOD/DTK format. "Filtered" reports will have start > 0 and/or reporting interval > 1.

#### **property data**

Returns full 2 dimensional NumPy array with report data. Shape is (#values, #nodes).

**property node\_ids**

Returns list of node IDs (integers) for nodes in the report.

```
property nodes
```
Returns dictionary of SpatialNodes keyed on node ID.

## **property node\_count**

Number of nodes in the report.

## **property time\_steps**

Number of samples in the report.

**property start**

Time step of first sample.

## **property interval**

Interval, in time steps, between samples.

```
write_file(filename: str)
      Save current nodes and timeseries data to given file.
```
<span id="page-51-0"></span>**emod\_api.tabularoutput package**

<span id="page-51-1"></span>**emod\_api.weather package**

**Submodules**

## <span id="page-51-2"></span>**emod\_api.weather.weather module**

emod-api Weather module - Weather, Metadata, and WeatherNode objects along with IDREF and CLI-MATE\_UPDATE constants.

```
class emod_api.weather.weather.WeatherNode(node_id: int, data)
```
Bases: [object](https://docs.python.org/3/library/functions.html#object)

Represents information for a single node: ID and timeseries data.

**property id** Node ID

## **property data**

Time series data for this node.

```
class emod_api.weather.weather.Metadata(node_ids: List[int], datavalue_count: int, author:
                                                      str = None, created: datetime.datetime = None, fre-
                                                      quency: str = None, provenance: str = None, refer-
                                                      ence: str = None)
```
Bases: [object](https://docs.python.org/3/library/functions.html#object)

Metadata:

- [DateCreated]
- [Author]
- [OriginalDataYears]
- [StartDayOfYear]
- [DataProvenance]
- IdReference
- NodeCount
- DatavalueCount
- UpdateResolution
- NodeOffsets

## **property author**

Author of this file.

## **property creation\_date**

Creation date of this file.

## **property datavalue\_count**

Number of data values in each timeseries, should be  $> 0$ .

#### <span id="page-52-0"></span>**property id\_reference**

'Schema' for node IDs. Commonly *Legacy*, *Gridded world grump2.5arcmin*, and *Gridded world grump30arcsec*.

*Legacy* usually indicates a 0 or 1 based scheme with increasing ID numbers.

*Gridded world grump2.5arcmin* and *Gridded world grump30arcsec* encode latitude and longitude values in the node ID with the following formula:

```
latitude = ((nodeid - 1) & 0 \times TFFF) * resolution) - 90longitude = ((nodeid \gg 16) * resolution) - 180
# nodeid = 90967271 @ 2.5 arcmin resolution
# longitude = -122.1667, latitude = 47.5833
```
**property node\_count**

**property node\_ids**

**property provenance**

```
property update_resolution
```
**property nodes**

WeatherNodes offsets keyed by node id.

**write\_file**(*filename: [str](https://docs.python.org/3/library/stdtypes.html#str)*) → [None](https://docs.python.org/3/library/constants.html#None)

#### **classmethod from\_file**(*filename: [str](https://docs.python.org/3/library/stdtypes.html#str)*)

Read weather metadata file. Metadata' and 'NodeOffsets' keys required. DatavalueCount', 'UpdateResolution', and 'IdReference' required in 'Metadata'.

```
class emod_api.weather.weather.Weather(filename: str = None, node_ids: List[int] = None,
                                                  datavalue_count: int = None, author: str = None,
                                                  created: datetime.datetime = None, frequency: str
                                                  = None, provenance: str = None, reference: str =
```
*None*, *data: numpy.array = None*)

Bases: [object](https://docs.python.org/3/library/functions.html#object)

#### **property data**

Raw data as numpy array[node index, time step].

**property metadata**

```
property author
```

```
property creation_date
```
**property datavalue\_count**  $>= 1$ 

```
property id_reference
```
**property node\_count**  $>= 1$ 

**property node\_ids**

**property provenance**

**property update\_resolution**

#### **property nodes**

WeatherNodes indexed by node id.

```
write file(str) \rightarrowNone
```
Writes data to filename and metadata to filename.json.

**classmethod from\_csv**(*filename: [str](https://docs.python.org/3/library/stdtypes.html#str)*, *var\_column: [str](https://docs.python.org/3/library/stdtypes.html#str) = 'airtemp'*, *id\_column: [str](https://docs.python.org/3/library/stdtypes.html#str) = 'node\_id'*, *step\_column:*  $str = 'step'$  $str = 'step'$ *,*  $author: str = None$ *,*  $provenance: str = None$ *)* Create weather from CSV file with specified variable column, node id column, and time step column.

#### Note:

- Column order in the CSV file is not significant, but columns names must match what is passed to this function.
- Because a CSV might hold air temperature (may be negative and well outside 0-1 values), relative humidity (must \_not\_ be negative, must be in the interval [0-1]), or rainfall (must \_not\_ be negative, likely > 1), this function does not validate incoming data.

## <span id="page-53-0"></span>**3.1.2 Submodules**

## <span id="page-53-1"></span>**emod\_api.campaign module**

You use this simple campaign builder by importing it, adding valid events via "add", and writing it out with "save".

```
emod_api.campaign.reset()
```

```
emod_api.campaign.set_schema(schema_path_in)
```
Set the (path to) the schema file. And reset all campaign variables. This is essentially a "start\_building\_campaign" function. :param schema\_path\_in. The path to a schema.json.:

Returns N/A.

emod\_api.campaign.**add**(*event*, *name=None*, *first=False*)

Add a complete campaign event to the campaign builder. The new event is assumed to be a Python dict, and a valid event. The new event is not validated here. Set the first flag to True if this is the first event in a campaign because it functions as an accumulator and in some situations like sweeps it might have been used recently.

```
emod_api.campaign.get_trigger_list()
```

```
emod_api.campaign.save(filename='campaign.json')
     Save 'camapign_dict' as 'filename'.
```
emod\_api.campaign.**get\_adhocs**()

```
emod_api.campaign.get_schema()
```
emod\_api.campaign.**get\_recv\_trigger**(*trigger*, *old=False*)

Get the correct representation of a trigger (also called signal or even event) that is being listened to.

```
emod_api.campaign.get_send_trigger(trigger, old=False)
```
Get the correct representation of a trigger (also called signal or even event) that is being broadcast.

emod\_api.campaign.**get\_event**(*event*, *old=False*)

Basic placeholder functionality for now. This will map new ad-hoc events to GP\_EVENTs and manage that 'cache' If event in built-ins, return event, else if in adhoc map, return mapped event, else add to adhoc\_map and return mapped event.

## <span id="page-54-2"></span><span id="page-54-1"></span>**emod\_api.schema\_to\_class module**

```
class emod_api.schema_to_class.ReadOnlyDict
    Bases: collections.OrderedDict
```
**set\_schema**(*schema*) Add schema node.

```
to_file(config_name='config.json')
      Write 'clean' config file out to disk as json. Param: config_name (defaults to 'config.json')
```
## **finalize**()

Remove all params that are disabled by depends-on param being off and schema node.

```
emod_api.schema_to_class.get_default_for_complex_type(schema, idmtype)
```
This function used to be more involved and dumb but now it's a passthrough to get\_class\_with\_defaults. If this approach proves robust, it can probably be deprecated. Depends a bit on completeness of schema.

```
emod_api.schema_to_class.get_class_with_defaults(classname, schema_path=None)
     Returns the default config for a datatype in the schema.
```
## **CHAPTER**

## **FOUR**

## **GLOSSARY**

<span id="page-56-1"></span><span id="page-56-0"></span>The following terms describe both the features and functionality of the emod-api software, as well as information relevant to using emod-api.

asset collection The set of specific input files (such as input parameters, weather or migration data, or other configuration settings) required for running a simulation.

assets See asset collection.

builder TBD

experiment A collection of multiple simulations, typically sent to an HPC.

high-performance computing (HPC) The use of parallel processing for running advanced applications efficiently, reliably, and quickly.

task TBD

template TBD

## **PYTHON MODULE INDEX**

emod api.interventions.migration, [35](#page-38-1)

## <span id="page-58-0"></span>e

emod\_api, [7](#page-10-1) emod\_api.campaign, [50](#page-53-1) emod\_api.channelreports, [7](#page-10-3) emod\_api.channelreports.channels, [7](#page-10-4) emod\_api.config, [8](#page-11-0) emod\_api.config.default\_from\_schema, [8](#page-11-1) emod\_api.config.default\_from\_schema\_no\_v&TPdatPonmigration, [39](#page-42-1) [9](#page-12-0) emod\_api.config.dtk\_post\_process\_adhocev@\Ped\_api.migration.client.client,[39](#page-42-3) [10](#page-13-0) emod\_api.config.dtk\_pre\_process\_adhoceveR\Qd\_api.schema,[42](#page-45-0) [10](#page-13-1) emod api.config.dtk pre process w5ml, [10](#page-13-2) emod api.config.from overrides, [10](#page-13-3) emod\_api.config.from\_poi\_and\_binary, [10](#page-13-4) emod\_api.config.from\_schema, [11](#page-14-1) emod api.config.schema to config, [11](#page-14-2) emod\_api.demographics, [12](#page-15-1) emod\_api.demographics.BaseInputFile, [12](#page-15-2) emod\_api.demographics.Demographics, [12](#page-15-3) emod\_api.demographics.demographics\_utils, mod\_api.serialization.dtkFileUtility, [26](#page-29-1) emod\_api.demographics.DemographicsGenera $\epsilon$ 890dapi.serialization.SerializedPopulation, [15](#page-18-0) emod\_api.demographics.DemographicsInputD§#@paraparspatialreports,[47](#page-50-1) [19](#page-22-0) emod\_api.demographics.DemographicsTempla $\epsilon$ eggd\_api.tabularoutput,[48](#page-51-0) [19](#page-22-1) emod\_api.demographics.grid\_construction, emod\_api.weather.weather, [48](#page-51-2) [28](#page-31-0) emod\_api.demographics.Node, [21](#page-24-1) emod\_api.demographics.PreDefinedDistributions, [22](#page-25-2) emod\_api.demographics.PropertiesAndAttributes, [22](#page-25-3) emod\_api.demographics.Updateable, [26](#page-29-2) emod\_api.interventions, [28](#page-31-1) emod\_api.interventions.common, [28](#page-31-2) emod\_api.interventions.import\_pressure, [35](#page-38-0) emod\_api.interventions.node\_multiplier, [37](#page-40-0) emod api.interventions.outbreak, [37](#page-40-1) emod api.interventions.simple vaccine, [38](#page-41-0) emod api.interventions.utils, [38](#page-41-1) emod\_api.migration.client, [39](#page-42-2) emod\_api.migration.migration, [39](#page-42-4) emod\_api.schema.dtk\_post\_process\_schema, [42](#page-45-1) emod api.schema.get schema, [42](#page-45-2) emod api.schema to class, [51](#page-54-1) emod\_api.serialization, [42](#page-45-3) emod\_api.serialization.CensusAndModPop, [42](#page-45-4) emod\_api.serialization.dtkFileSupport, [45](#page-48-1) emod api.serialization.dtkFileTools, [45](#page-48-2) [47](#page-50-0) [43](#page-46-0) emod\_api.spatialreports.spatial, [47](#page-50-2) emod\_api.weather, [48](#page-51-1)

## **INDEX**

<span id="page-60-0"></span>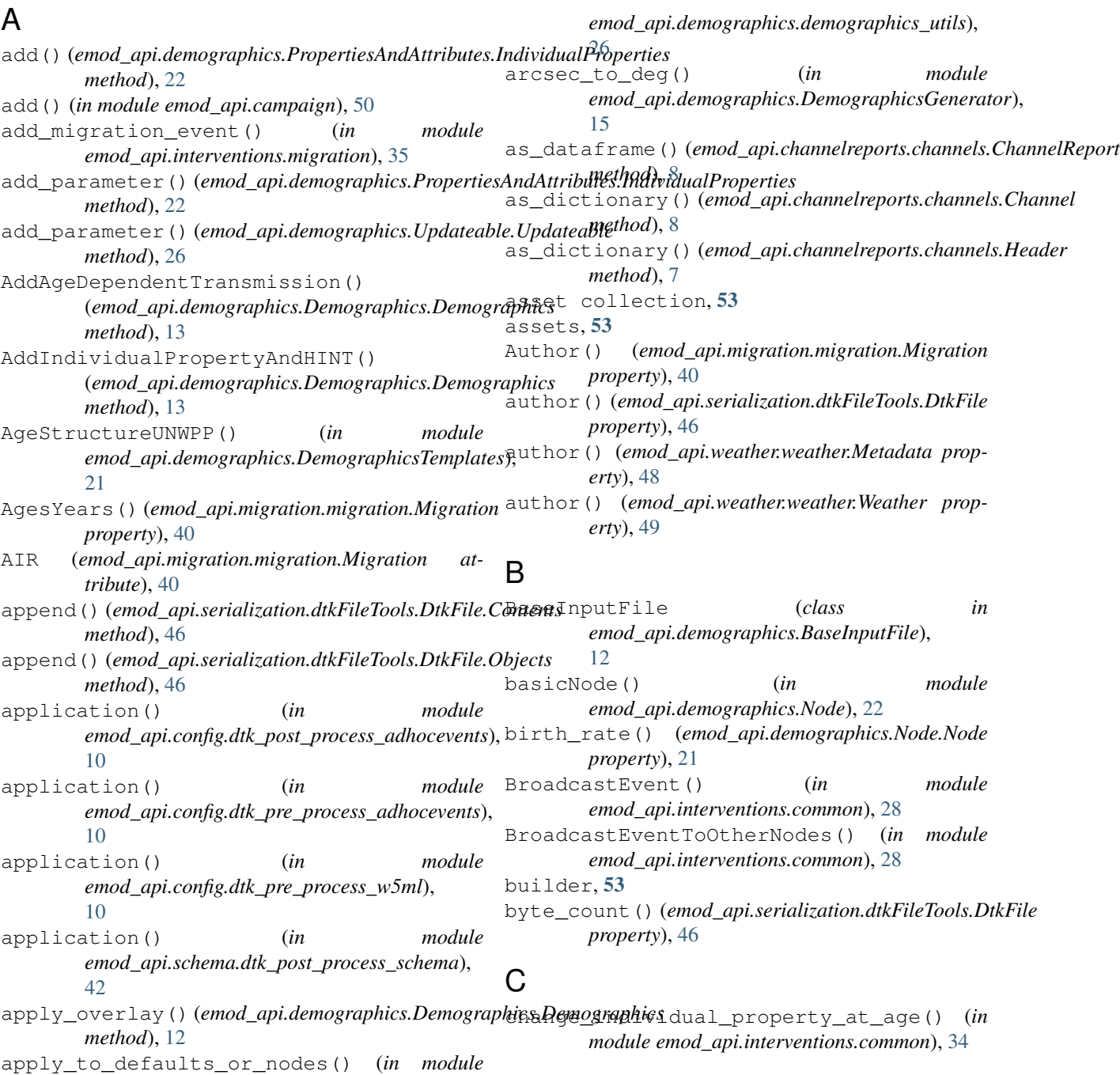

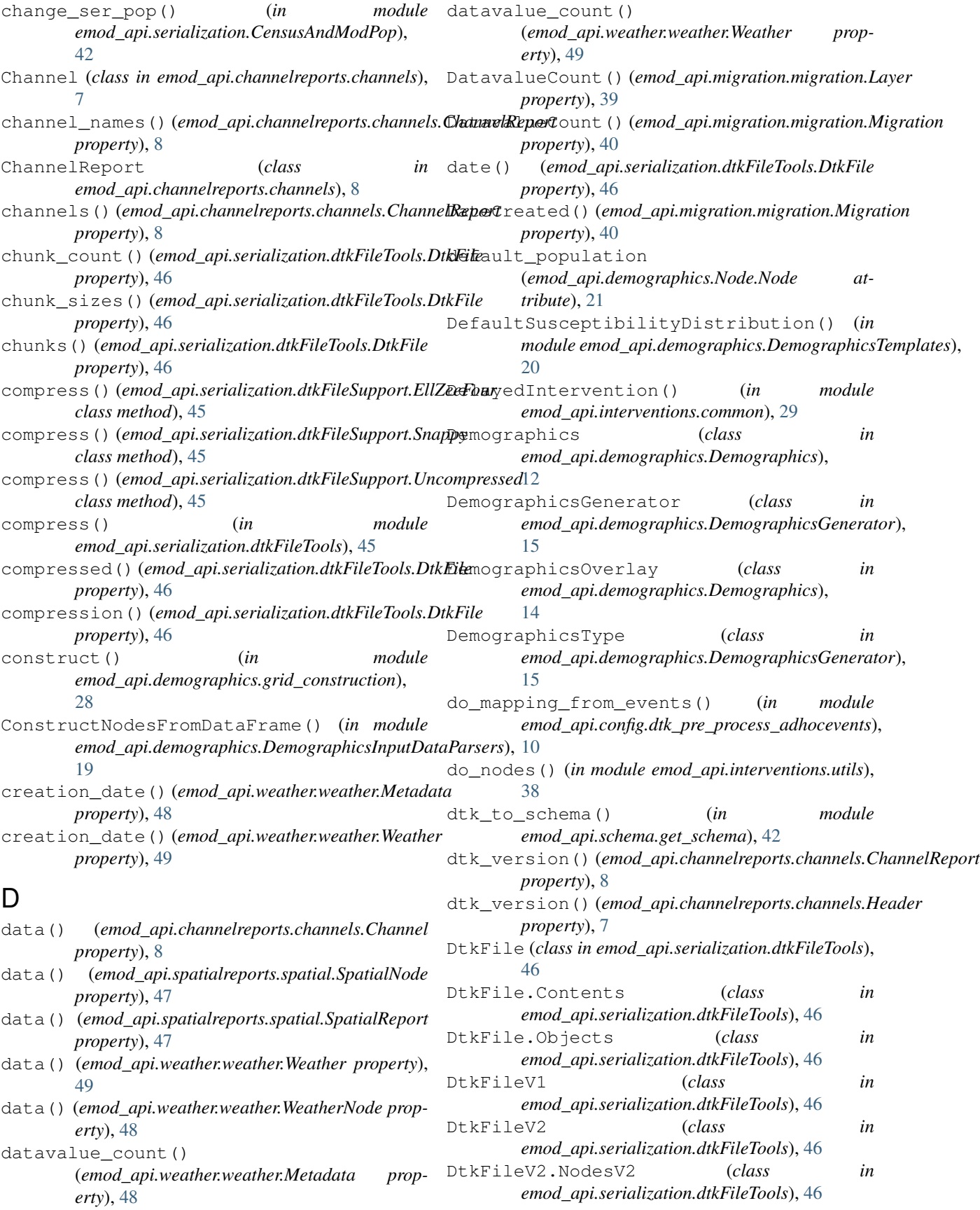

DtkFileV3 (*class in emod\_api.serialization.dtkFileTools*), [46](#page-49-2) DtkFileV3.NodesV3 (*class in emod\_api.serialization.dtkFileTools*), [46](#page-49-2) DtkFileV4 (*class in emod\_api.serialization.dtkFileTools*), [47](#page-50-3) DtkHeader (*class in emod\_api.serialization.dtkFileTools*), [45](#page-48-3) duplicate\_nodeID\_check() (*in module emod\_api.demographics.DemographicsInputDataParsers*), emod\_api.demographics.PropertiesAndAttributes

[19](#page-22-2)

## E

EllZeeFour (*class emod\_api.serialization.dtkFileSupport*), [45](#page-48-3) emod\_api module, [7](#page-10-5) emod\_api.campaign module, [50](#page-53-2) emod\_api.channelreports module, [7](#page-10-5) emod\_api.channelreports.channels module, [7](#page-10-5) emod\_api.config module, [8](#page-11-2) emod\_api.config.default\_from\_schema module, [8](#page-11-2) emod\_api.config.default\_from\_schema\_no\_v@ @da &pointerventions.utils module, [9](#page-12-1) emod\_api.config.dtk\_post\_process\_adhocevented\_api.migration module, [10](#page-13-5) emod\_api.config.dtk\_pre\_process\_adhoceventsd\_api.migration.client module, [10](#page-13-5) emod\_api.config.dtk\_pre\_process\_w5ml module, [10](#page-13-5) emod\_api.config.from\_overrides module, [10](#page-13-5) emod\_api.config.from\_poi\_and\_binary module, [10](#page-13-5) emod\_api.config.from\_schema module, [11](#page-14-3) emod api.config.schema to config module, [11](#page-14-3) emod\_api.demographics module, [12](#page-15-4) emod\_api.demographics.BaseInputFile module, [12](#page-15-4) emod\_api.demographics.Demographics module, [12](#page-15-4) emod\_api.demographics.demographics\_utils emod\_api.serialization.dtkFileSupport module, [26](#page-29-3) emod\_api.demographics.DemographicsGenera@@@d\_api.serialization.dtkFileTools module, [15](#page-18-1) emod\_api.demographics.DemographicsInputDatadasperserialization.dtkFileUtility in emod\_api.interventions module, [28](#page-31-3) emod\_api.interventions.common module, [28](#page-31-3) emod api.interventions.import pressure module, [35](#page-38-2) emod\_api.interventions.migration module, [35](#page-38-2) emod\_api.interventions.node\_multiplier module, [37](#page-40-2) emod\_api.interventions.outbreak module, [37](#page-40-2) emod\_api.interventions.simple\_vaccine module, [38](#page-41-2) module, [38](#page-41-2) module, [39](#page-42-5) module, [39](#page-42-5) emod\_api.migration.client.client module, [39](#page-42-5) emod\_api.migration.migration module, [39](#page-42-5) emod\_api.schema module, [42](#page-45-5) emod\_api.schema.dtk\_post\_process\_schema module, [42](#page-45-5) emod\_api.schema.get\_schema module, [42](#page-45-5) emod\_api.schema\_to\_class module, [51](#page-54-2) emod\_api.serialization module, [42](#page-45-5) emod\_api.serialization.CensusAndModPop module, [42](#page-45-5) module, [45](#page-48-3) module, [45](#page-48-3)

module, [19](#page-22-2)

module, [19](#page-22-2)

module, [28](#page-31-3)

module, [21](#page-24-2)

module, [22](#page-25-4)

module, [22](#page-25-4)

module, [26](#page-29-3)

emod\_api.demographics.Node

emod\_api.demographics.Updateable

emod\_api.demographics.DemographicsTemplates

emod\_api.demographics.PreDefinedDistributions

emod\_api.demographics.grid\_construction

module, [47](#page-50-3) emod\_api.serialization.SerializedPopulation module, [43](#page-46-1) emod\_api.spatialreports module, [47](#page-50-3) emod\_api.spatialreports.spatial module, [47](#page-50-3) emod\_api.tabularoutput module, [48](#page-51-3) emod\_api.weather module, [48](#page-51-3) emod\_api.weather.weather module, [48](#page-51-3) EveryoneInitiallySusceptible() (*in module emod\_api.demographics.DemographicsTemplates*), from\_file() (*in module* [20](#page-23-0) examine\_file() (*in emod\_api.migration.migration*), [41](#page-44-0) experiment, [53](#page-56-1) F FAMILY (*emod\_api.migration.migration.Migration attribute*), [40](#page-43-0) FEMALE (*emod\_api.migration.migration.Migration attribute*), [40](#page-43-0) fill\_nodes\_legacy() (*in module emod\_api.demographics.DemographicsInputDataParsers*), [12](#page-15-4) [19](#page-22-2) finalize() (*emod\_api.schema\_to\_class.ReadOnlyDict method*), [51](#page-54-2) find() (*in module emod\_api.serialization.SerializedPopulation*), G [44](#page-47-0) flattenConfig() (*in emod\_api.config.from\_overrides*), [10](#page-13-5) flush()(*emod\_api.serialization.SerializedPopulation.SerigelizedPopulation*ographics() *method*), [44](#page-47-0) from\_csv() (*emod\_api.weather.weather.Weather class method*), [50](#page-53-2) from\_csv() (*in module emod\_api.demographics.Demographics*), [12](#page-15-4) from\_csv() (*in module emod\_api.migration.migration*), [42](#page-45-5) from\_data() (*emod\_api.demographics.Node.Node class method*), [21](#page-24-2) from\_dataframe() (*in module emod\_api.demographics.DemographicsGenerator*), [16](#page-19-0) from\_demog\_and\_param\_gravity() (*in module emod\_api.migration.migration*), [42](#page-45-5) from\_demog\_and\_param\_gravity\_webservice( $\text{get\_bbox}$ () (*in module* (*in module emod\_api.migration.migration*), [41](#page-44-0) from\_dict() (*emod\_api.demographics.PropertiesAndAttributes.I[ndiv](#page-31-3)idualAttributes* 28 *method*), [24](#page-27-2) from dict() (*emod\_api.demographics.PropertiesAndAttributes.Individid method*), [23](#page-26-2) from\_dict() (*emod\_api.demographics.PropertiesAndAttributes.Individi method*), [24](#page-27-2) from\_dict()(emod\_api.demographics.PropertiesAndAttributes.NodeAt *method*), [25](#page-28-0) from\_file() (*emod\_api.weather.weather.Metadata class method*), [49](#page-52-0) from\_file() (*in module emod\_api.demographics.Demographics*), [12](#page-15-4) from\_file() (*in module emod\_api.demographics.DemographicsGenerator*), [17](#page-20-0) *emod\_api.migration.migration*), [41](#page-44-0) module from\_params() (*in* module *emod\_api.demographics.Demographics*), [12](#page-15-4) from\_params() (*in module emod\_api.migration.migration*), [41](#page-44-0) from\_pop\_csv() (*in module emod\_api.demographics.Demographics*), [12](#page-15-4) from\_template\_node() (*in module emod\_api.demographics.Demographics*), FullRisk() (*in module emod\_api.demographics.DemographicsTemplates*), [19](#page-22-2) GenderDataType() (*emod\_api.migration.migration.Migration property*), [40](#page-43-0) (*emod\_api.demographics.DemographicsGenerator.DemographicsGenerator method*), [16](#page-19-0) generate\_file() (*emod\_api.demographics.BaseInputFile.BaseInputFile method*), [12](#page-15-4) generate\_file() (*emod\_api.demographics.Demographics.Demographics method*), [12](#page-15-4) generate\_headers() (*emod\_api.demographics.BaseInputFile.BaseInputFile method*), [12](#page-15-4) generate\_metadata() (*emod\_api.demographics.DemographicsGenerator.DemographicsGenerator method*), [16](#page-19-0) generate\_nodes() (*emod\_api.demographics.DemographicsGenerator.DemographicsGenerator method*), [15](#page-18-1) get\_adhocs() (*in module emod\_api.campaign*), [50](#page-53-2) *emod\_api.demographics.grid\_construction*),

get class with defaults() (*in emod\_api.schema\_to\_class*), [51](#page-54-2) get\_config\_from\_default\_and\_params() (*in module emod\_api.config.default\_from\_schema\_no\_validation*), I [9](#page-12-1) get\_default\_config\_from\_schema() (*in module emod\_api.config.default\_from\_schema\_no\_validation*), *property*), [47](#page-50-3) [9](#page-12-1) get\_default\_for\_complex\_type() (*in module emod\_api.schema\_to\_class*), [51](#page-54-2) get\_event() (*in module emod\_api.campaign*), [50](#page-53-2) get\_fert\_dist() (*in module emod\_api.demographics.DemographicsTemplates*), [21](#page-24-2) get\_grid\_cell\_id() (*in module emod\_api.demographics.grid\_construction*), [28](#page-31-3) get next individual suid() (*emod\_api.serialization.SerializedPopulation.SerializedPopulation attribute*), [40](#page-43-0) *method*), [44](#page-47-0) get\_next\_infection\_suid() (*emod\_api.serialization.SerializedPopulation.SerializedPopulation attribute*), [40](#page-43-0) *method*), [44](#page-47-0) get\_node() (*emod\_api.demographics.Demographics.Demographics attribute*), [40](#page-43-0) *method*), [13](#page-16-0) get\_node\_ids\_from\_file() (*in module emod\_api.demographics.Demographics*), [12](#page-15-4) get\_node\_offsets() (*emod\_api.migration.migration.Migration method*), [41](#page-44-0) get\_node\_pops\_from\_params() (*in module emod\_api.demographics.Demographics*), [12](#page-15-4) get\_parameters() (*in module emod\_api.serialization.SerializedPopulation*), [44](#page-47-0) get\_recv\_trigger() (*in module emod\_api.campaign*), [50](#page-53-2) get\_schema() (*in module emod\_api.campaign*), [50](#page-53-2) get\_send\_trigger() (*in module emod\_api.campaign*), [50](#page-53-2) get\_trigger\_list() (*in module emod\_api.campaign*), [50](#page-53-2) get\_waning\_from\_params() (*in module emod\_api.interventions.utils*), [38](#page-41-2) get\_xpix\_ypix() (*in module emod\_api.demographics.Node*), [22](#page-25-4) H Header (*class in emod\_api.channelreports.channels*), [7](#page-10-5) header()(*emod\_api.channelreports.channels.ChannelReporit*LAgeUniform() (*in module property*), [8](#page-11-2) header() (*emod\_api.serialization.dtkFileTools.DtkFile property*), [46](#page-49-2) module high-performance computing (*HPC*), [53](#page-56-1) HSB() (*in module emod\_api.interventions.common*), [29](#page-32-0) id() (*emod\_api.demographics.Node.Node property*), [21](#page-24-2) id() (*emod\_api.spatialreports.spatial.SpatialNode* id() (*emod\_api.weather.weather.WeatherNode property*), [48](#page-51-3) id\_reference() (*emod\_api.weather.weather.Metadata property*), [48](#page-51-3) id\_reference() (*emod\_api.weather.weather.Weather property*), [49](#page-52-0) IDREF\_GRUMP1DEGREE (*emod\_api.migration.migration.Migration attribute*), [40](#page-43-0) IDREF\_GRUMP2PT5ARCMIN (*emod\_api.migration.migration.Migration* IDREF\_GRUMP30ARCSEC (*emod\_api.migration.migration.Migration* IDREF\_LEGACY (*emod\_api.migration.migration.Migration* IdReference() (*emod\_api.migration.migration.Migration property*), [40](#page-43-0) IndividualAttributes (*class in emod\_api.demographics.PropertiesAndAttributes*), [23](#page-26-2) IndividualAttributes.AgeDistribution (*class in emod\_api.demographics.PropertiesAndAttributes*), [23](#page-26-2) IndividualAttributes.MortalityDistribution (*class in emod\_api.demographics.PropertiesAndAttributes*),  $24$ IndividualAttributes.SusceptibilityDistribution (*class in emod\_api.demographics.PropertiesAndAttributes*), [23](#page-26-2) IndividualProperties (*class in emod\_api.demographics.PropertiesAndAttributes*), [22](#page-25-4) IndividualProperty (*class in emod\_api.demographics.PropertiesAndAttributes*), [22](#page-25-4) infer\_natural\_mortality() (*emod\_api.demographics.Demographics.Demographics method*), [14](#page-17-0) init\_resolution\_from\_file() (*emod\_api.demographics.Node.Node class method*), [21](#page-24-2) *emod\_api.demographics.DemographicsTemplates*), [21](#page-24-2) InitPrevUniform() (*in module*

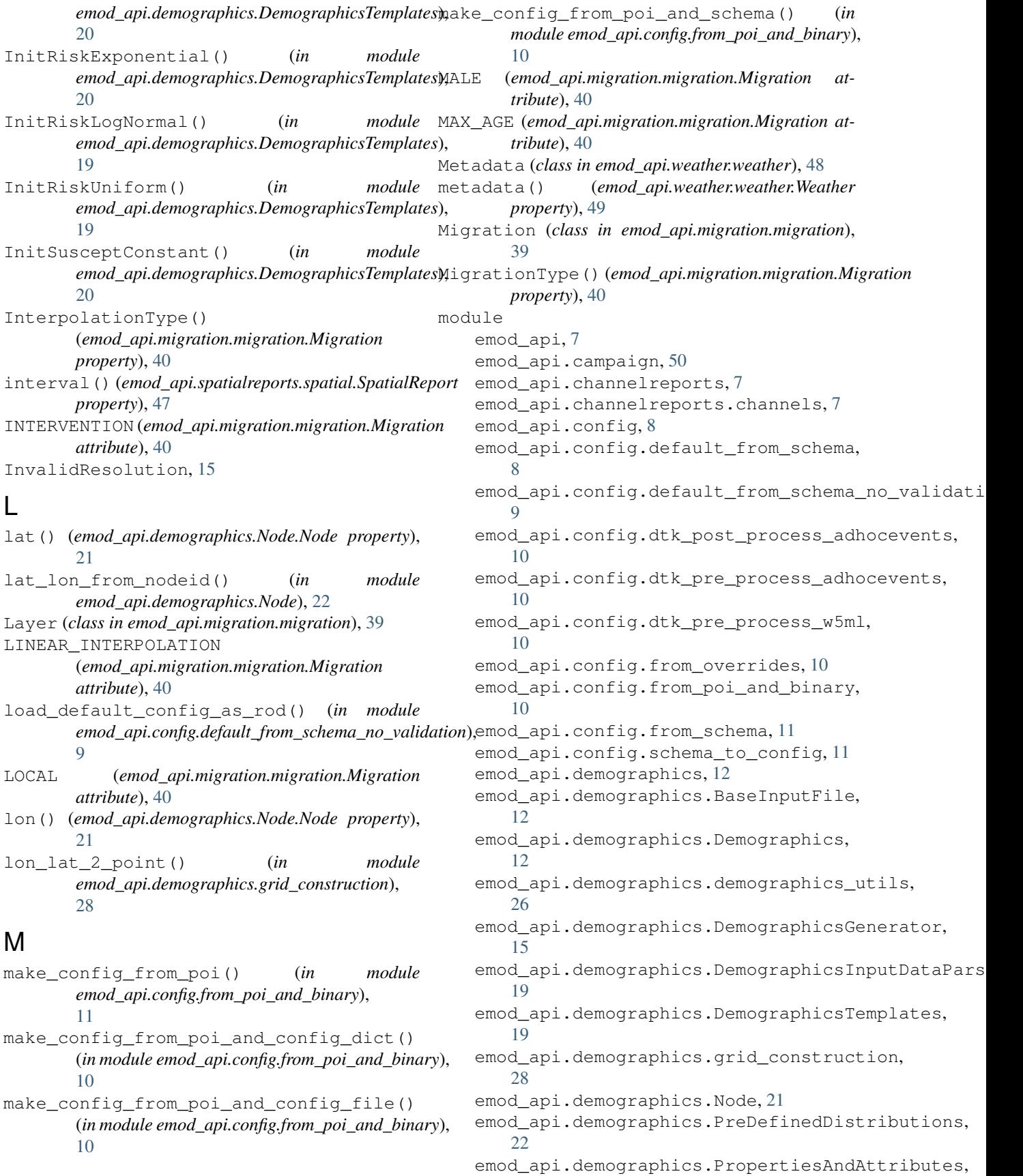

[22](#page-25-4) emod\_api.demographics.Updateable, [26](#page-29-3) emod\_api.interventions, [28](#page-31-3) emod\_api.interventions.common, [28](#page-31-3) emod\_api.interventions.import\_pressure, [35](#page-38-2) emod api.interventions.migration, [35](#page-38-2) emod\_api.interventions.node\_multiplier, [37](#page-40-2) emod\_api.interventions.outbreak, [37](#page-40-2) emod\_api.interventions.simple\_vaccine<sub>pew\_</sub>intervention\_as\_file() (*in module* [38](#page-41-2) emod\_api.interventions.utils, [38](#page-41-2) emod\_api.migration, [39](#page-42-5) emod\_api.migration.client, [39](#page-42-5) emod\_api.migration.client.client, [39](#page-42-5) emod\_api.migration.migration, [39](#page-42-5) emod\_api.schema, [42](#page-45-5) emod\_api.schema.dtk\_post\_process\_schema, [42](#page-45-5) emod\_api.schema.get\_schema, [42](#page-45-5) emod\_api.schema\_to\_class, [51](#page-54-2) emod\_api.serialization, [42](#page-45-5) emod\_api.serialization.CensusAndModPop, [42](#page-45-5) emod\_api.serialization.dtkFileSupport, [45](#page-48-3) emod\_api.serialization.dtkFileTools, [45](#page-48-3) emod\_api.serialization.dtkFileUtility, [47](#page-50-3) emod\_api.serialization.SerializedPopulation, *emod\_api.demographics.DemographicsInputDataParsers*), [43](#page-46-1) emod\_api.spatialreports, [47](#page-50-3) emod api.spatialreports.spatial, [47](#page-50-3) emod\_api.tabularoutput, [48](#page-51-3) emod\_api.weather, [48](#page-51-3) emod\_api.weather.weather, [48](#page-51-3) MortalityRateByAge() (*in module emod\_api.demographics.DemographicsTemplates*), [20](#page-23-0) MortalityStructureNigeriaDHS() (*in module* NodeAttributes (*class in emod\_api.demographics.DemographicsTemplates*), [21](#page-24-2) MultiInterventionDistributor() (*in module* NodeCount() (*emod\_api.migration.migration.Layer emod\_api.interventions.common*), [29](#page-32-0) N new\_intervention() (*in module emod\_api.interventions.import\_pressure*), [35](#page-38-2) new\_intervention() (*in module emod\_api.interventions.node\_multiplier*), [37](#page-40-2) new\_intervention() (*in module emod\_api.interventions.outbreak*), [37](#page-40-2) new\_intervention() (*in module emod\_api.interventions.simple\_vaccine*), [38](#page-41-2) new\_intervention2() (*in module emod\_api.interventions.simple\_vaccine*), [38](#page-41-2) new\_intervention\_as\_file() (*in module emod\_api.interventions.import\_pressure*), [35](#page-38-2) *emod\_api.interventions.node\_multiplier*), [37](#page-40-2) new\_intervention\_as\_file() (*in module emod\_api.interventions.outbreak*), [38](#page-41-2) new\_intervention\_as\_file() (*in module emod\_api.interventions.simple\_vaccine*), [38](#page-41-2) new\_scheduled\_event() (*in module emod\_api.interventions.node\_multiplier*), [37](#page-40-2) NLHTI() (*in module emod\_api.interventions.common*), [30](#page-33-0) Node (*class in emod\_api.demographics.Node*), [21](#page-24-2) node\_count() (*emod\_api.demographics.Demographics.Demographics property*), [13](#page-16-0) node\_count() (*emod\_api.spatialreports.spatial.SpatialReport property*), [47](#page-50-3) node\_count() (*emod\_api.weather.weather.Metadata property*), [49](#page-52-0) node\_count() (*emod\_api.weather.weather.Weather property*), [49](#page-52-0) node\_ID\_from\_lat\_long() (*in module* [19](#page-22-2) node\_ids() (*emod\_api.demographics.Demographics.Demographics property*), [13](#page-16-0) node\_ids() (*emod\_api.spatialreports.spatial.SpatialReport property*), [47](#page-50-3) node\_ids() (*emod\_api.weather.weather.Metadata property*), [49](#page-52-0) node\_ids() (*emod\_api.weather.weather.Weather property*), [49](#page-52-0) *emod\_api.demographics.PropertiesAndAttributes*), [24](#page-27-2) *property*), [39](#page-42-5) NodeCount() (*emod\_api.migration.migration.Migration property*), [41](#page-44-0) nodeid\_from\_lat\_lon() (*in module emod\_api.demographics.Node*), [22](#page-25-4) NodeOffsets() (*emod\_api.migration.migration.Migration property*), [41](#page-44-0) nodes() (*emod\_api.demographics.Demographics.Demographics property*), [13](#page-16-0)

## **emod-api**

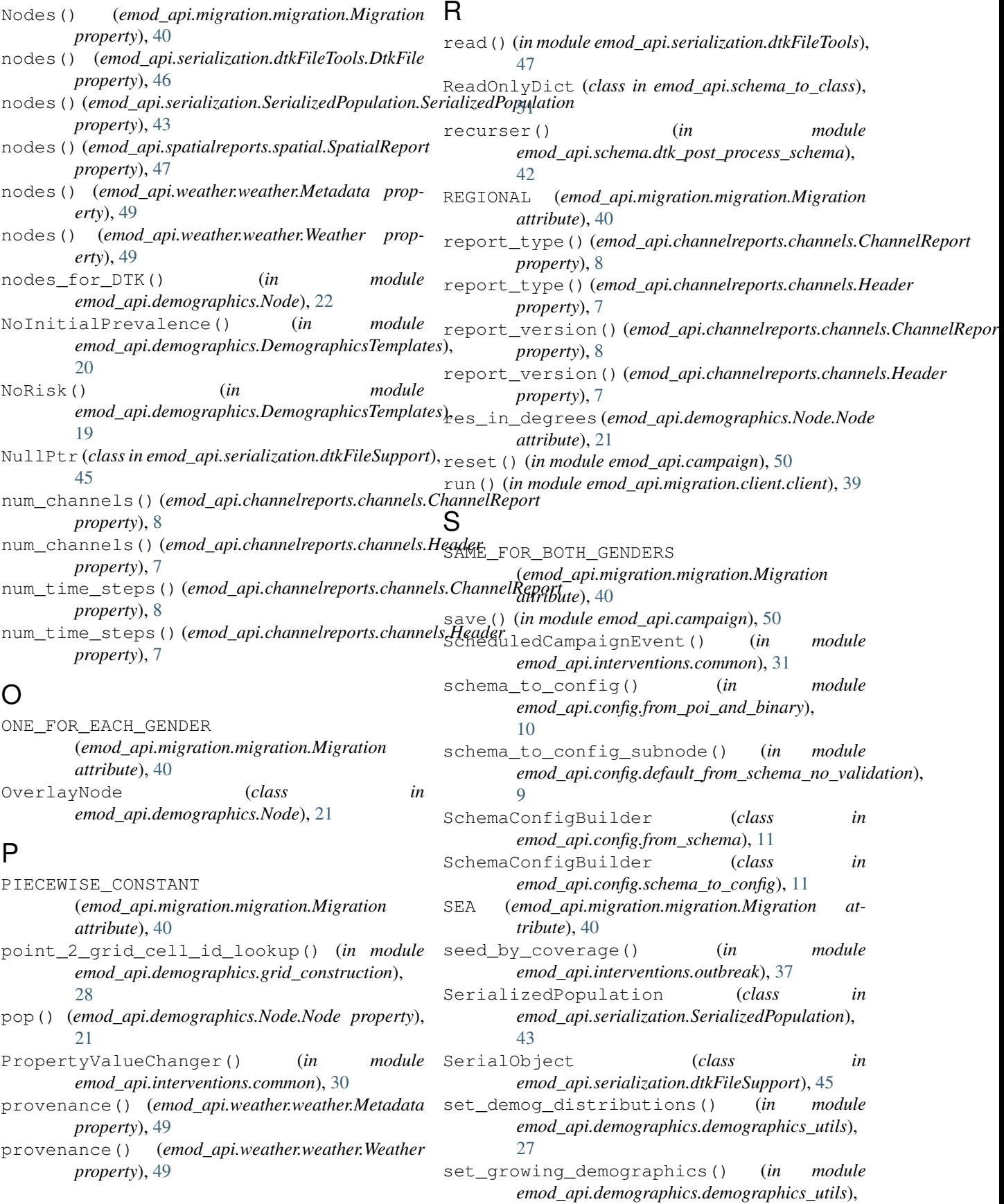

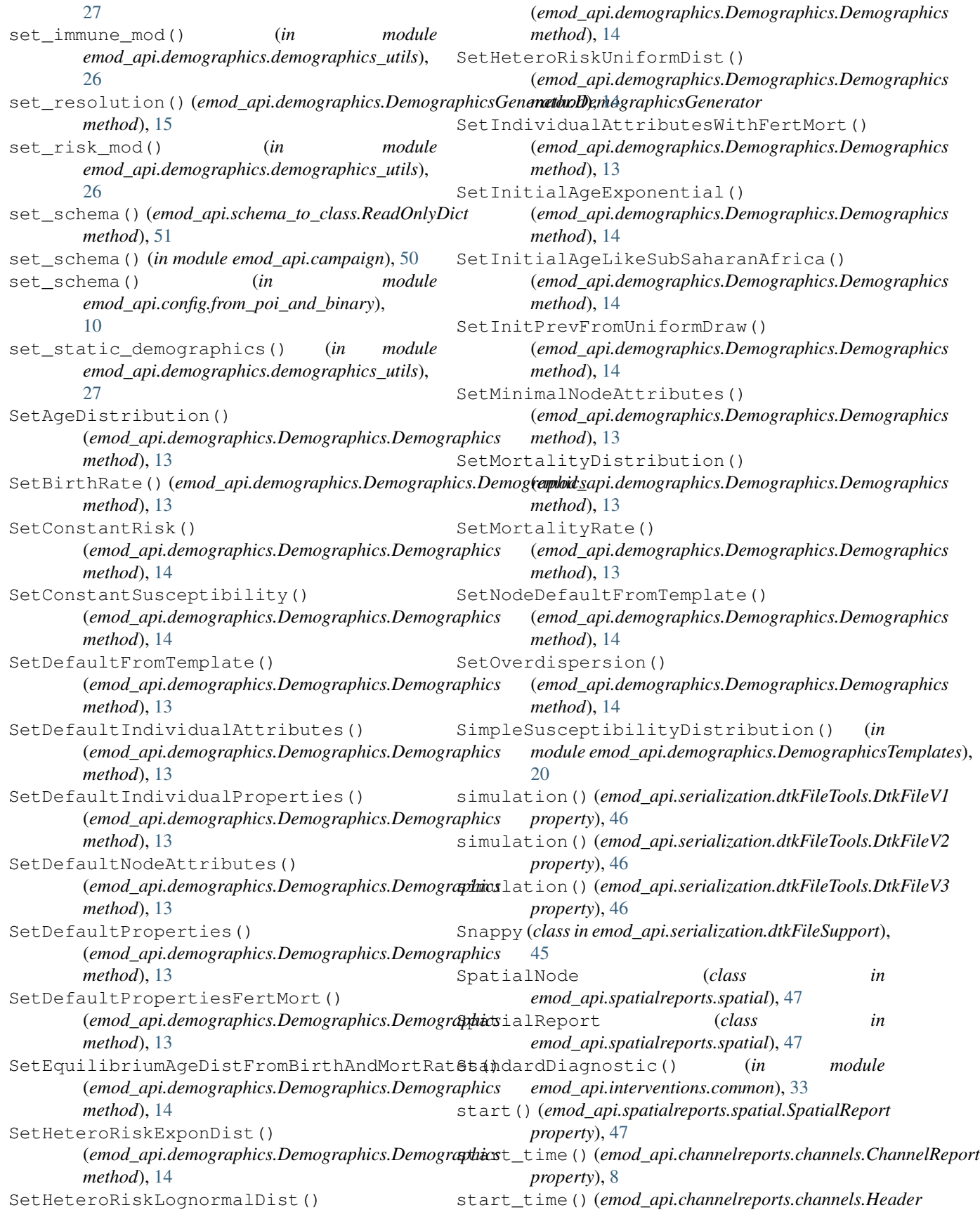

*property*), [7](#page-10-5) STATIC (emod\_api.demographics.DemographicsGenerator.DemographipsTyy)e [46](#page-49-2) *attribute*), [15](#page-18-1) step\_size() (*emod\_api.channelreports.channels.ChannelReport ule emod\_api.interventions.common*), [34](#page-37-0) *property*), [8](#page-11-2) step\_size() (*emod\_api.channelreports.channels.Header property*), [7](#page-10-5) StepFunctionSusceptibility() (*in module emod\_api.demographics.DemographicsTemplates*), uncompress() (*emod\_api.serialization.dtkFileSupport.EllZeeFour* [20](#page-23-0) T task, [53](#page-56-1) template, [53](#page-56-1) time\_stamp()(*emod\_api.channelreports.channels.Channel&emert*ess() *(in module property*), [8](#page-11-2) time\_stamp()(*emod\_api.channelreports.channels.Head*gr\_compressed (*class in property*), [7](#page-10-5) time\_steps() (*emod\_api.spatialreports.spatial.SpatialReport property*), [47](#page-50-3) title() (*emod\_api.channelreports.channels.Channel property*), [8](#page-11-2) to\_csv() (*in module emod\_api.migration.migration*), [42](#page-45-5) to\_dict() (*emod\_api.demographics.Demographics.DemographicsOverlay erty*), [49](#page-52-0) *method*), [14](#page-17-0) to\_dict() (*emod\_api.demographics.Node.Node method*), [21](#page-24-2) to\_dict() (*emod\_api.demographics.PropertiesAndAttributes.IndividualAttributes* Updateable (*class in method*), [24](#page-27-2) to\_dict() (*emod\_api.demographics.PropertiesAndAttributes.IndividualAttributes.AgeDistribution method*), [23](#page-26-2) to\_dict()(*emod\_api.demographics.PropertiesAndAttributes.IndividualAttributes.Mortalit*yDistribution <sub>module</sub> *method*), [24](#page-27-2) to\_dict() (*emod\_api.demographics.PropertiesAndAttributes.IndividualAttributes.SusceptibilityDistribution* [15](#page-18-1) *method*), [23](#page-26-2) to\_dict() (*emod\_api.demographics.PropertiesAndAttributes.IndividualProperties property*), [46](#page-49-2) *method*), [23](#page-26-2) to\_dict()(emod\_api.demographics.PropertiesAndAttrib**M**s.IndividualProperty *method*), [22](#page-25-4) to\_dict() (*emod\_api.demographics.PropertiesAndAttributes.NodeAttributes* Weather (*class in emod\_api.weather.weather*), [49](#page-52-0) *method*), [25](#page-28-0) to\_dict() (*emod\_api.demographics.Updateable.Updateable* write() (*emod\_api.serialization.SerializedPopulation.SerializedPopulation method*), [26](#page-29-3) to\_file() (*emod\_api.demographics.Demographics.DemographicsOverlay* write() (*in module method*), [15](#page-18-1) to\_file() (*emod\_api.migration.migration.Migration method*), [41](#page-44-0) to\_file() (*emod\_api.schema\_to\_class.ReadOnlyDict method*), [51](#page-54-2) to\_tuple() (*emod\_api.demographics.Node.Node method*), [21](#page-24-2) Tool() (*emod\_api.migration.migration.Migration property*), [41](#page-44-0) tool() (*emod\_api.serialization.dtkFileTools.DtkFile* triggered\_campaign\_delay\_event() (*in mod-*TriggeredCampaignEvent() (*in module emod\_api.interventions.common*), [32](#page-35-0) U *class method*), [45](#page-48-3) uncompress() (*emod\_api.serialization.dtkFileSupport.Snappy class method*), [45](#page-48-3) uncompress() (*emod\_api.serialization.dtkFileSupport.Uncompressed class method*), [45](#page-48-3) *emod\_api.serialization.dtkFileTools*), [45](#page-48-3) *emod\_api.serialization.dtkFileSupport*), [45](#page-48-3) units() (*emod\_api.channelreports.channels.Channel property*), [8](#page-11-2) update() (*emod\_api.demographics.Updateable.Updateable method*), [26](#page-29-3) update\_resolution() (*emod\_api.weather.weather.Metadata prop*update\_resolution() (*emod\_api.weather.weather.Weather property*), [49](#page-52-0) *emod\_api.demographics.Updateable*), [26](#page-29-3) V *emod\_api.demographics.DemographicsGenerator*), version() (*emod\_api.serialization.dtkFileTools.DtkFile* WeatherNode (*class in emod\_api.weather.weather*), [48](#page-51-3) *method*), [44](#page-47-0) *emod\_api.serialization.dtkFileTools*), [47](#page-50-3) write config from default and params() (*in module emod\_api.config.default\_from\_schema\_no\_validation*), [9](#page-12-1) write\_default\_from\_schema() (*in module emod\_api.config.default\_from\_schema*), [8](#page-11-2) write\_default\_from\_schema() (*in module emod\_api.config.default\_from\_schema\_no\_validation*), [9](#page-12-1)

write\_file() (*emod\_api.channelreports.channels.ChannelReport method*), [8](#page-11-2) write\_file() (*emod\_api.spatialreports.spatial.SpatialReport method*), [47](#page-50-3)

write\_file() (*emod\_api.weather.weather.Metadata method*), [49](#page-52-0)

write\_file() (*emod\_api.weather.weather.Weather method*), [49](#page-52-0)

## X

xpix\_ypix\_from\_lat\_lon() (*in module emod\_api.demographics.Node*), [22](#page-25-4)